### Bioinformatika je nová disciplína na rozhraní počítačových věd, informačních technologií, matematiky a biologie

- • Bioinformatika zahrnuje
	- studium
	- praktické uchovávání
	- vyhledávání
	- zobrazování
	- manipulaci
	- a modelování biologických dat
- Vývoj vysoce výkonných technologií umožňujících získání molekulárně biologických dat přispěl k jejich dramatickému nárůstu a tím současně zvýšil obtížnost jejich zkoumání a hodnoceníve vztahu k biologickým otázkám.

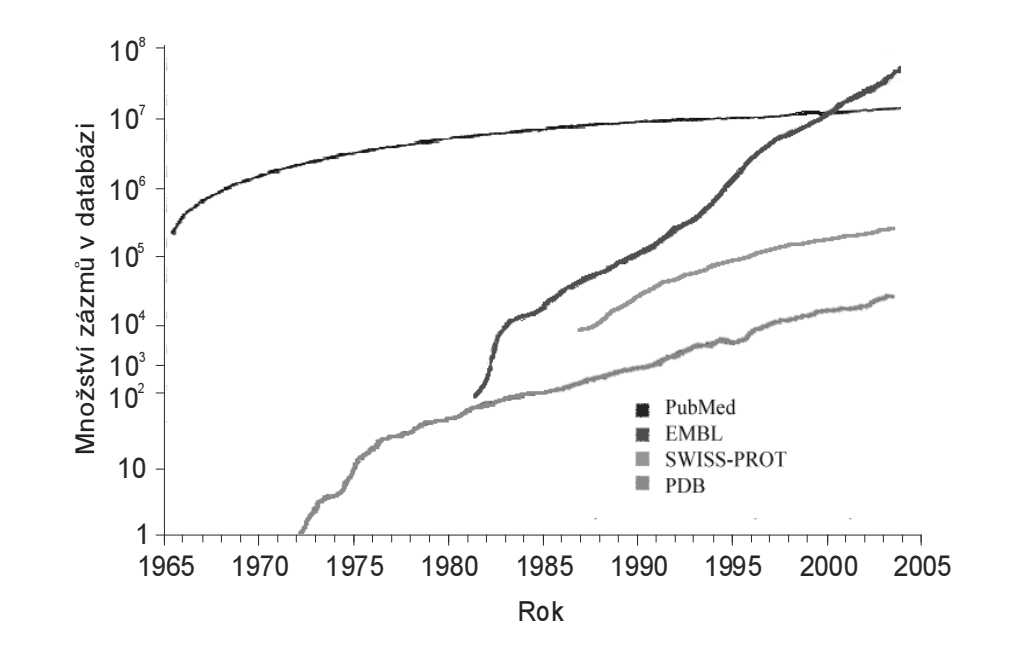

### Základní zdroje a aplikace bioinformatiky

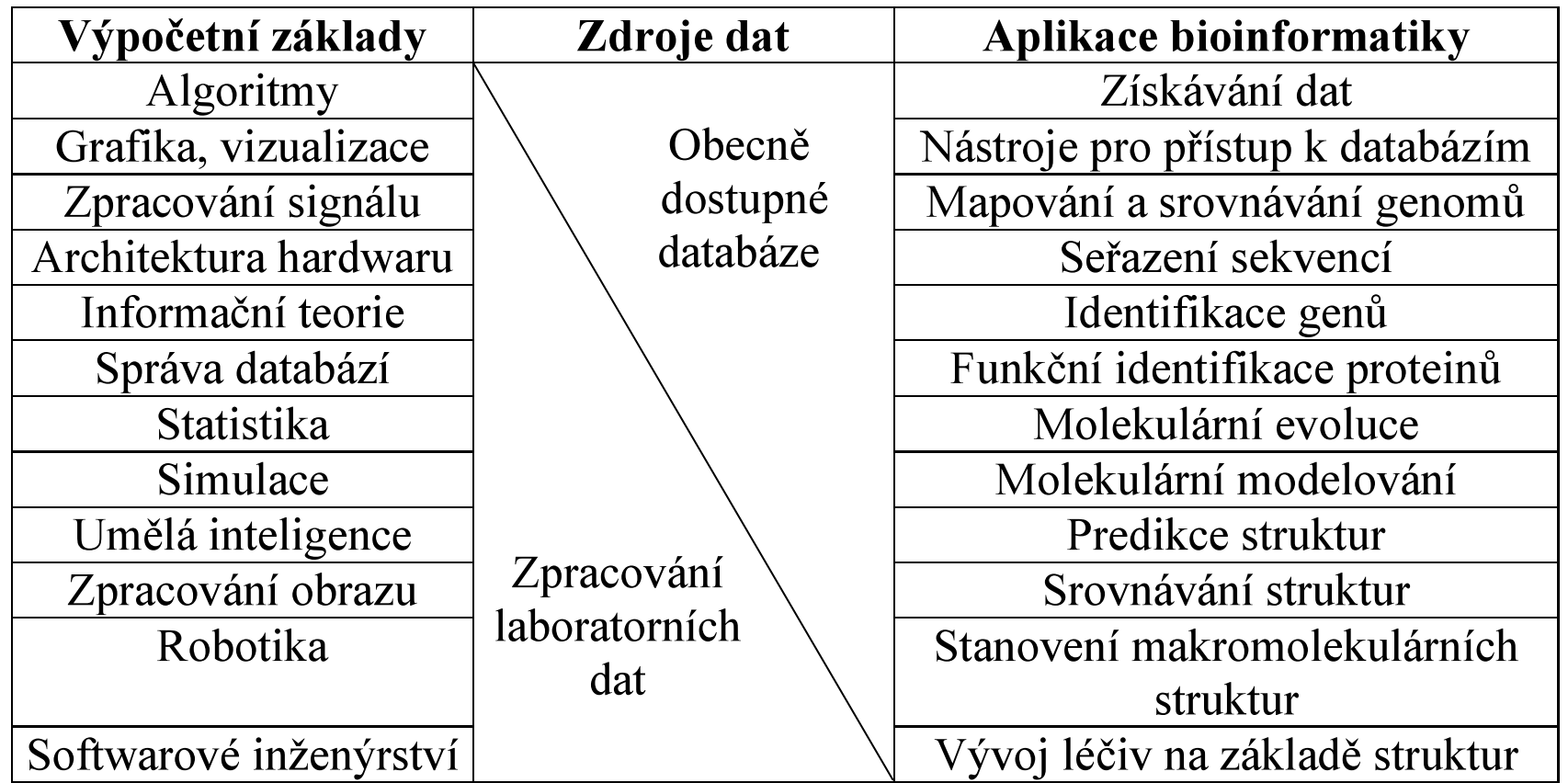

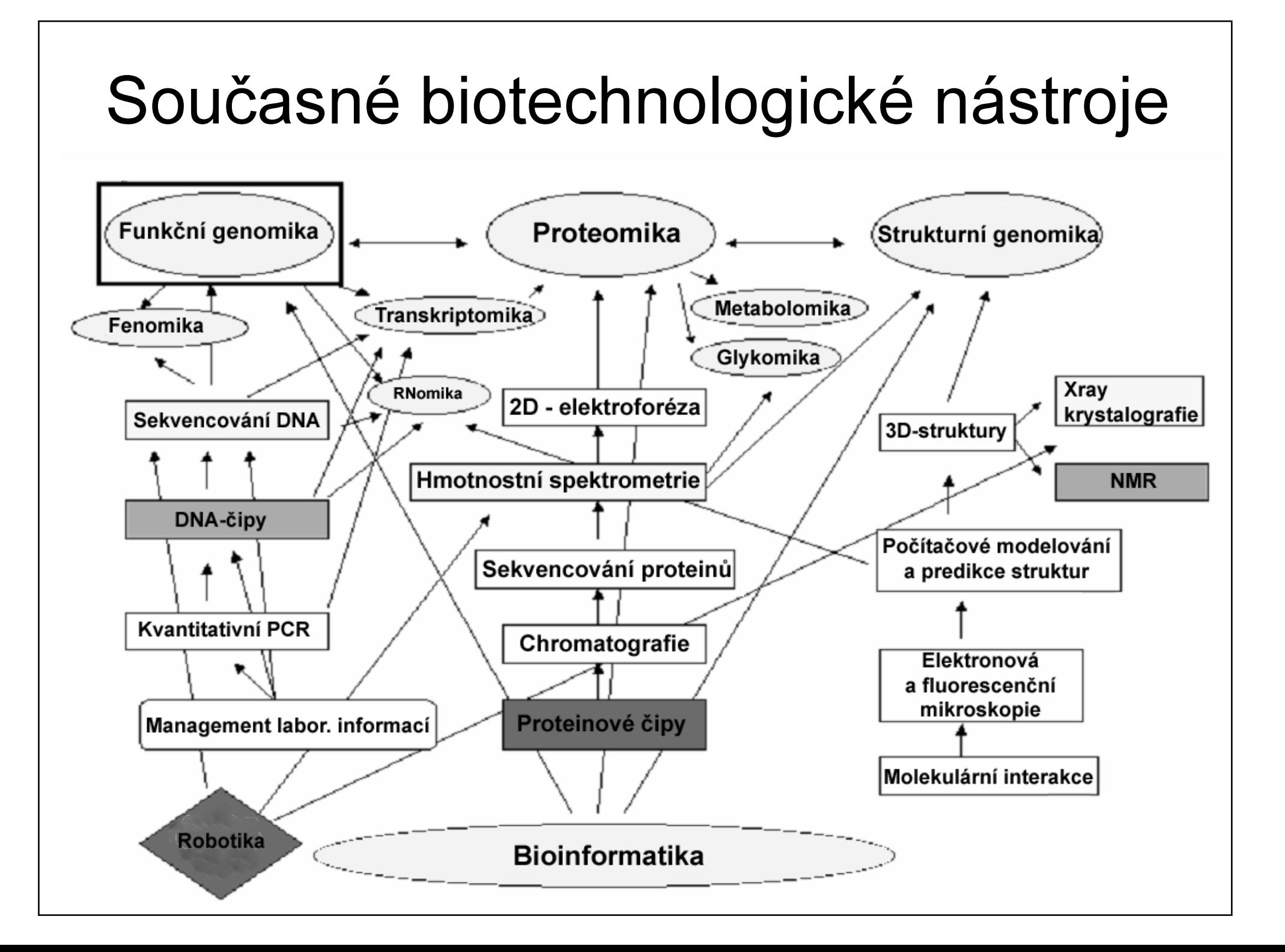

- • Mezi hlavní oblasti zájmu bioinformatikypatří studium širokého rozmezíbiologických dat, zejména
	- sekvencí nukleových kyselin
	- –sekvencí proteinů
	- genů a genových map
	- expresních profilů
	- –organizace genomů
	- –interakce proteinů
	- mechanizmy fyziologických funkcí
- • Primárním cílem těchto analýz je objasnění informačního obsahu biomaromolekul a porozumění, jak bioinformace přímo ovlivňují vývoj a funkce u živých organizmů.
	- –– Hledání v databázích
	- –– Srovnávání sekvencí nukleových kyselin a proteinů
	- Hledání genů
	- –– Funkční genomika
	- Klasifikace proteinů
	- Fylogenetické studie

### Výuková stránka http://orion.sci.muni.cz/kgmb/bioinformat/

#### Informační zdroje pro molekulární biologii

Odkazy pro výuku v předmětu Bi5000 Úvod do bioinformatiky (zpracoval R.Pantůček)

Pravidla pro práci v učebně COMPB

 $\otimes$  Úvod

- Literární informační zdroje pro biomedicínské oborv
- Databázové zdroje pro molekulární biologii (přehled)
- **O** Příklady formátů sekvencí
- O Obecný princip sekvencování [PDF]
- $\bullet$  Hledání v databázích sekvencí: nástroje pro lokální seřazení sekvencí
- $\bullet$  Nástroje mnohonásobné a globální seřazení sekvencí DNA
- Fylogenetická analýza
- Návrh PCR-primerů a oligonukleotidů
- Restrikční analýza
- Počítačové vyhledávání genů
- Analýza sekundární struktury RNA
- Nástroje pro analýzu sekvencí proteinů
- Odkazy na komplexní sady nástrojů pro bioinformatiku
- Analýza metabolických drah

### Nejdůležitější instituce zabývající se shromažďováním biomedicínskýchinformací

- V současné době je prostřednictvím Internetu dostupných přibližně 550 databází zabývajících se shromažďováním bioinformací.
	- Jejich přehled a popis je každoročně publikován ve specializovaném, volně dostupném čísle časopisu <u>Nucleic Acids</u> Research.
- K nejdůležitějším institucím zabývajícím se, správou dat a vývojem nástrojů pro jejich analýzu a poskytováním informací patří:
	- Evropský institut pro bioinformatiku (EBI) se sídlem v Hinxtonu <sup>v</sup>UK (http://www.ebi.ac.uk/),
	- – Národní centrum pro biotechnologické informace (NCBI) založenépůvodně v rámci Národní lékařské knihovny (NLM) v USA (http://www.ncbi.nlm.nih.gov/),
	- Centrum pro informační biologii (CIB) založené jako oddělení Národního genetického institutu (NIG) v Mishimě, Japonsko(http://www.cib.nig.ac.jp/).

# Nejdůležitější databáze sekvencínukleových kyselin a proteinů

- V každém ze tří hlavních bioinformatickýchcenter je spravována **genomová databáze** sekvencí nukleových kyselin a odpovídajících,<br>z nich přeložených proteinů.
	- –**– EMBL Nucleotide Sequence Database** (v rámci<br>Finatifutu EPI\ – 1090 institutu EBI) – 1980
	- –– **GenBank** (v rámci institutu NCBI) – 1982
	- –– **DDBJ** (The DNA Data Bank of Japan) - 1984<br>---
- • Tři samostatné báze vznikly v důsledku potřeby rychlé dostupnosti databáze sekvencí na jednotlivých kontinentech v době, kdy ještěnebyly rozvinuté vysokorychlostní komunikačnísítě.
- Všechny tři genomové databáze jsou volně dostupné a přijímají data získaná <sup>v</sup> genomových centrech nebo na odborných pracovištích zabývajících se skvencováním nukleových kyselin.
- V současné době si jednotlivé databáze předávajízískaná data, takže databanky GenBank/EMBL/DDBJ prakticky sdílejí stejná data v jakoukoli dobu.
- V současné době databáze EMBL obsahuje xxxxxxxxx sekvencí a xxxxxxxxx nukleotidových <u>bází p</u>ocházejících celkem od více než 60 000 různých organizmů nebo virů.
- Nové sekvence nukleových kyselin se do databázívkládají pomocí speciálního WWW formuláře nazvaného BankIt pro databázi GenBank, WebIn pro databázi EMBL nebo Sakura pro databázi DDBJ.

• GenBank http://www.ncbi.nlm.nih.gov/Genbank/

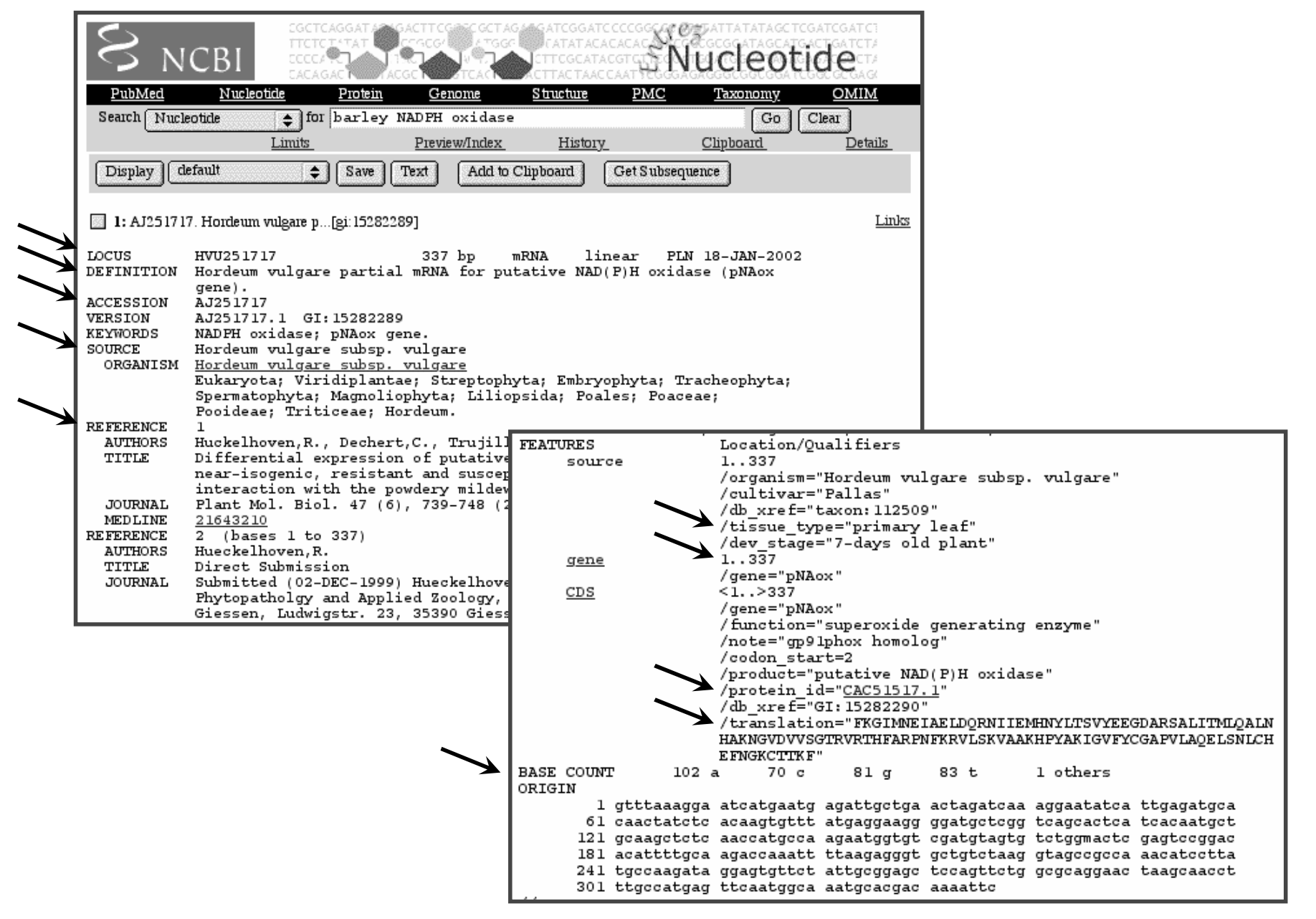

### Genomové databáze v NCBI – prokaryota

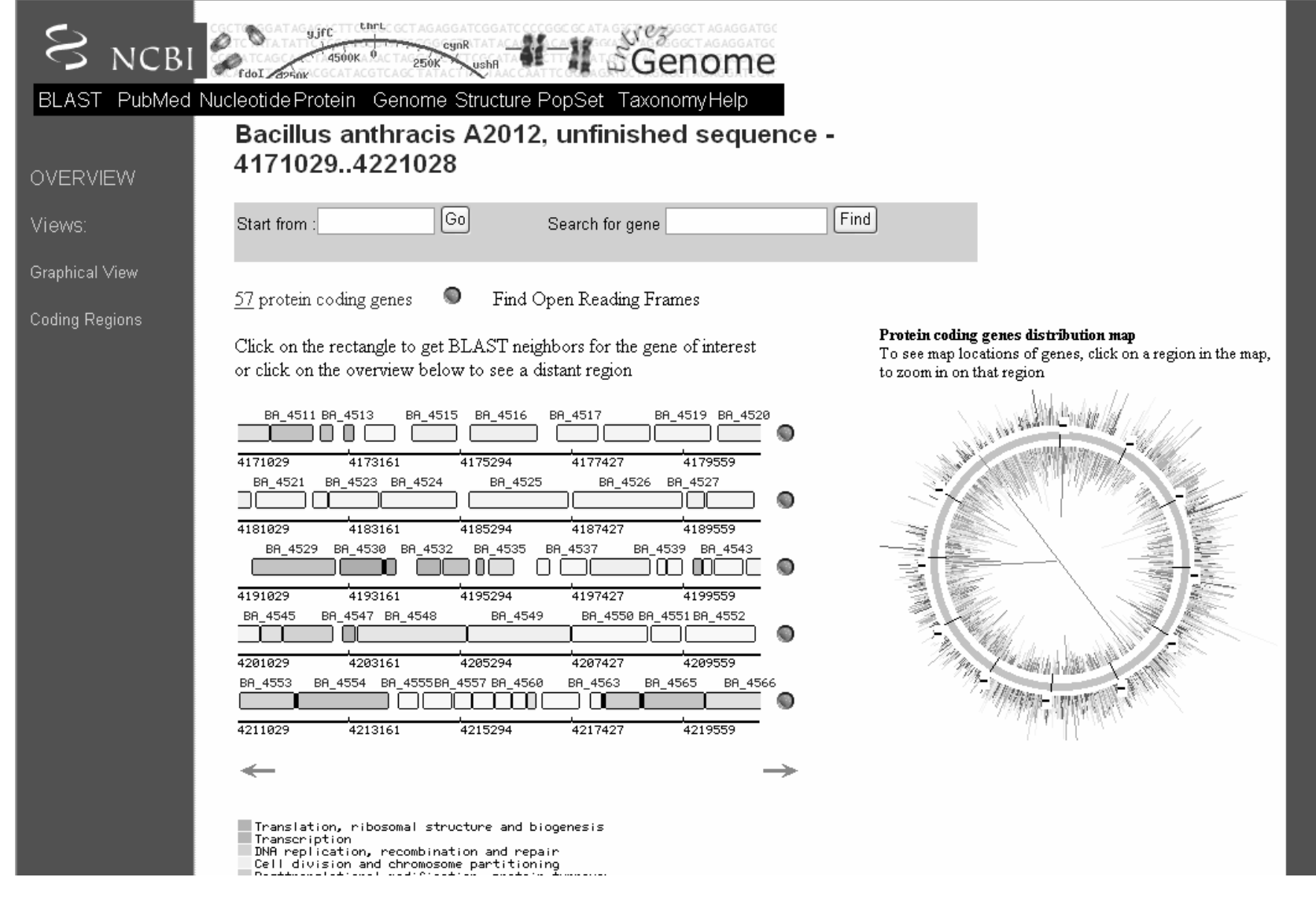

### Genomové databáze v NCBI - eukaryota

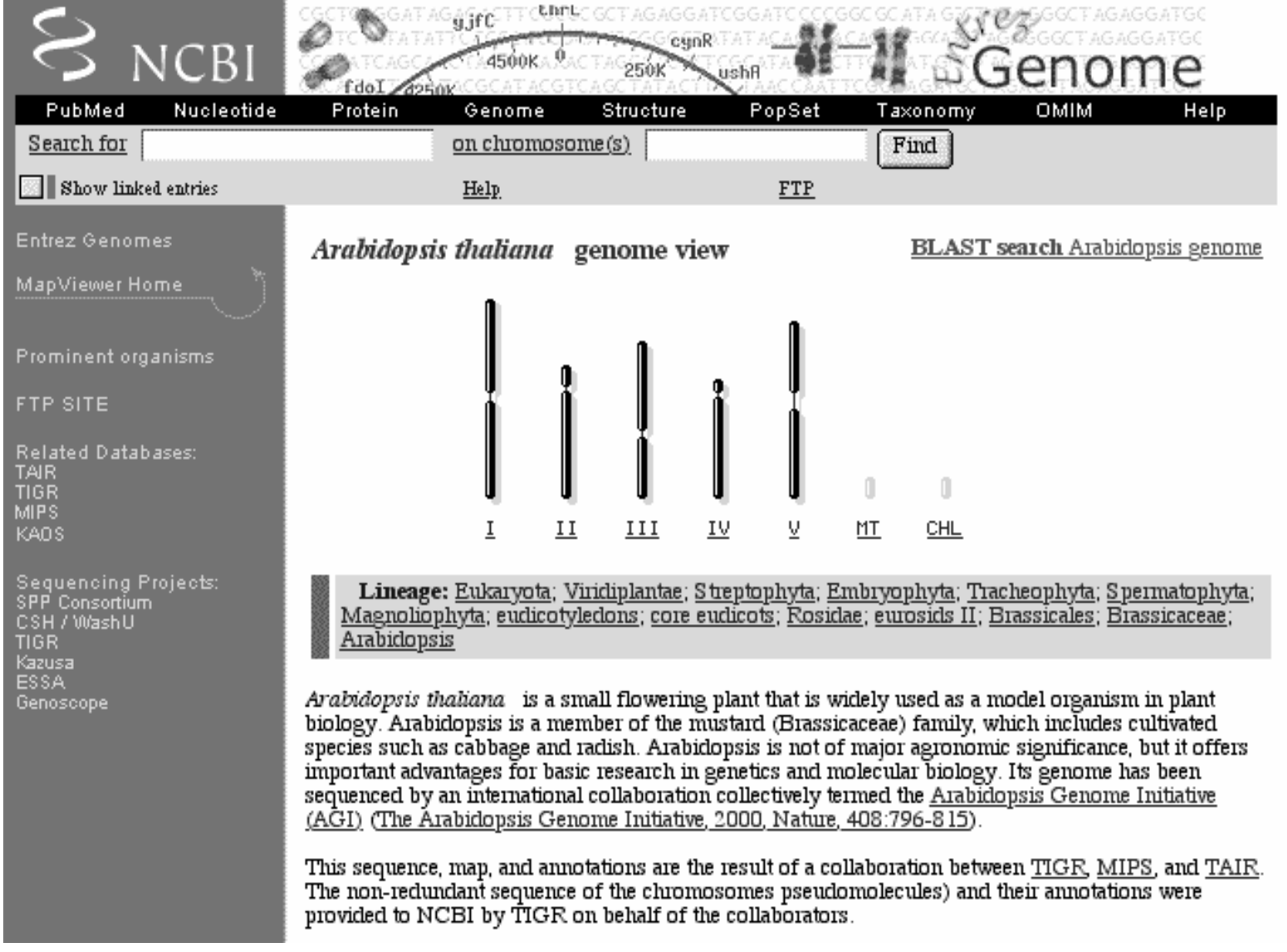

## Gemonové mapy - MapViewhttp://www.ncbi.nlm.nih.gov/mapview/

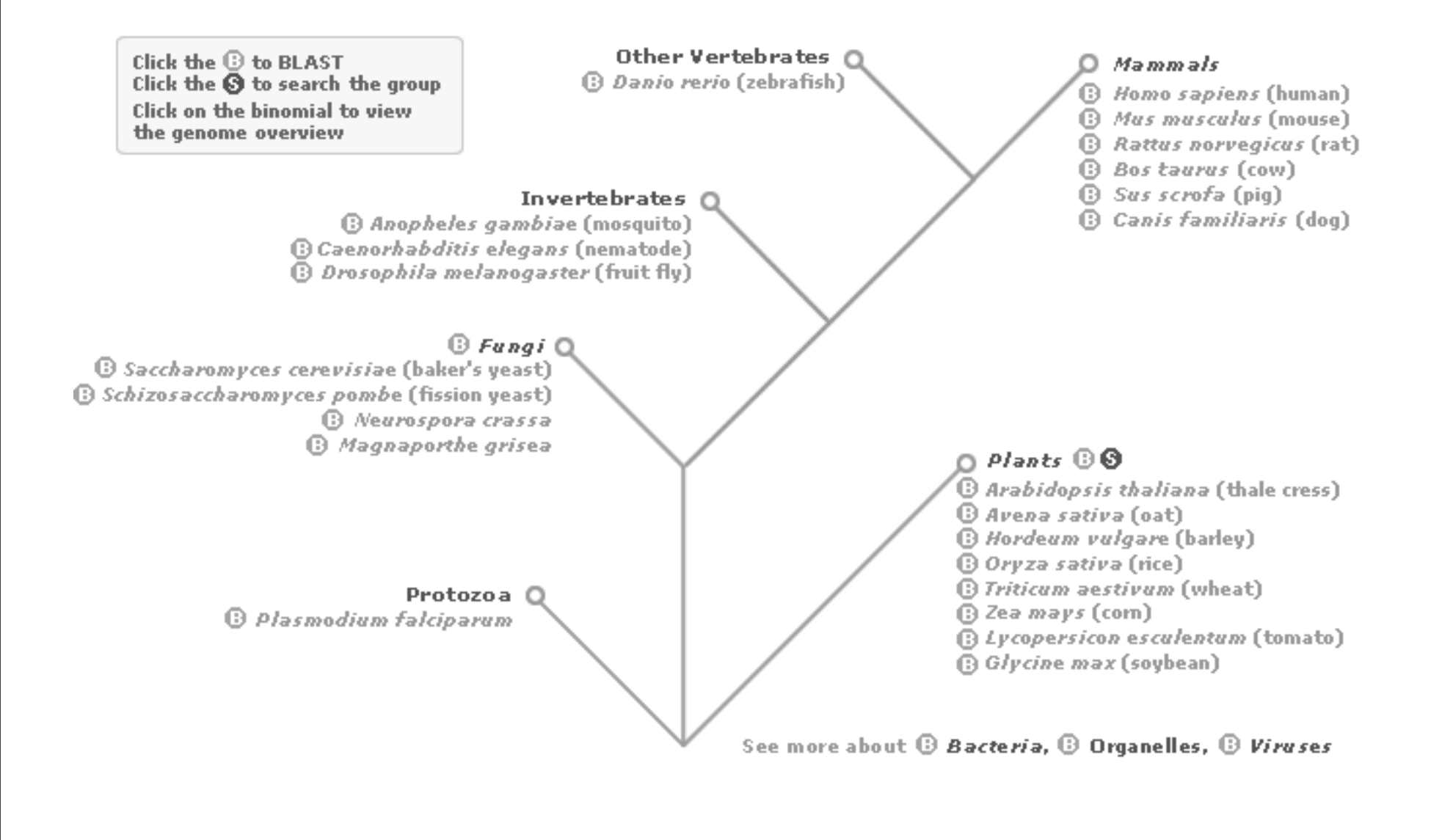

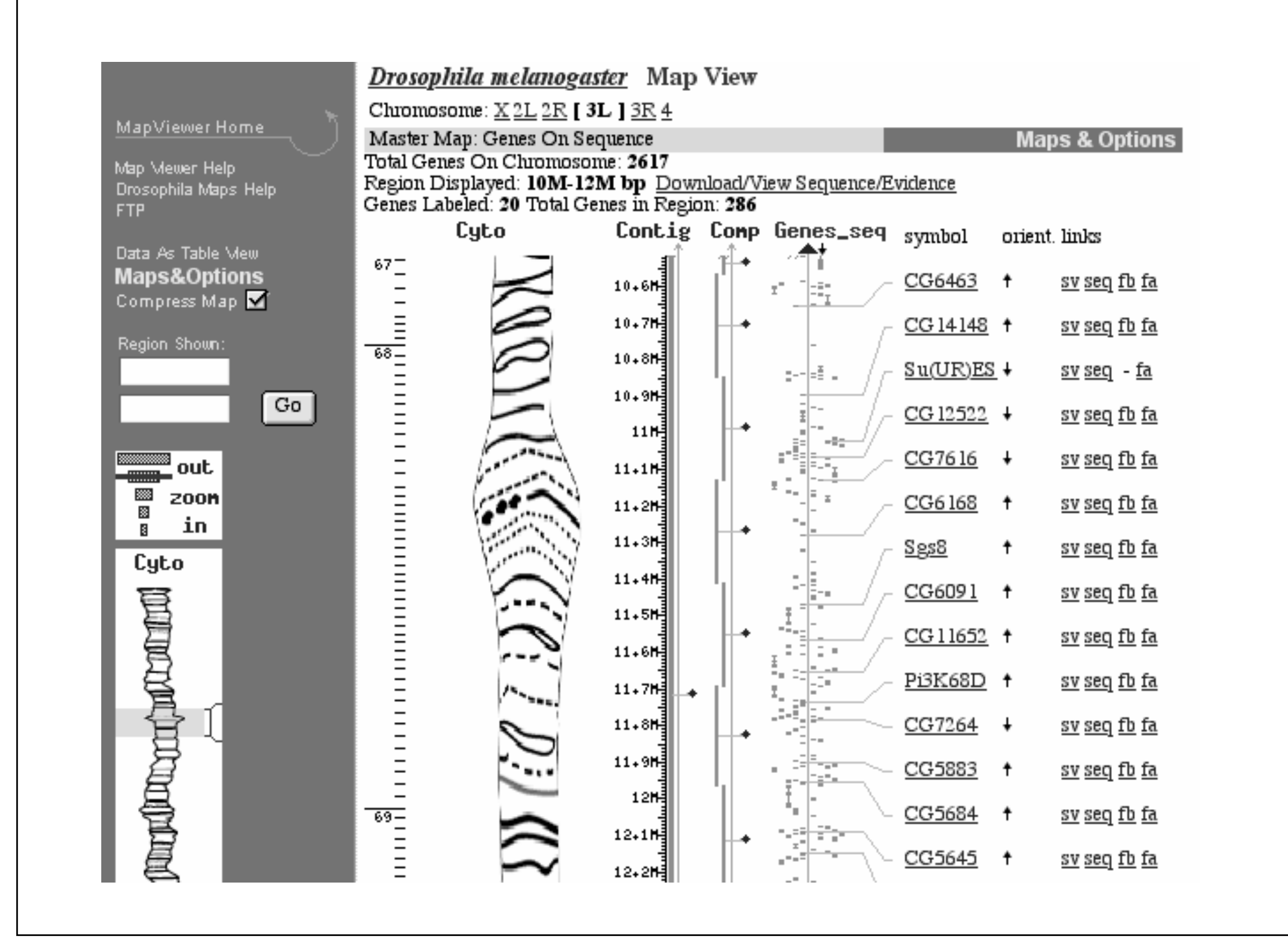

# Databáze sekvencí proteinů

- Sekvence proteinů, u nichž byly experimentálněstanoveny jejich aminokyselinové sekvence, charakterizovány jednotlivé proteinové domény a stanovena jejich funkce jsou ukládány v databázi SWISS-PROT založené na Univerzitě v Ženevě v roce 1986.
- • Databázi spravuje Švýcarský institut pro bioinformatiku(SIB), který se podílí na vytváření sítě propojených databází sekvencí.
- Kompletní databázi sekvencí proteinů obsahuje SWISS-PROT spolu s doplňkem označeným TrEMBL, který obsahuje automaticky doplňované překlady kódujících oblastí <sup>z</sup> databáze sekvencí nukleových kyselin EMBL.

### • EXPASY <u>http://www.expasy.ch</u>

**Site Map** 

**Search ExPASy** 

Contact us

Hosted by CBR Canada Mirror sites: Bolivia China Korea Switzerland Taiwan USA

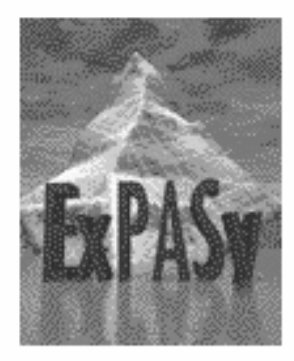

### **ExPASy Molecular Biology Server**

The ExPAS y (Expert Protein Analysis System) <u>proteomics</u> server of the <u>Swiss Institute of</u><br><u>Bioinformatics</u> (SIB) is dedicated to the analysis of protein sequences and structures as well as 2-D PAGE (Disclaimer / Reference).

#### [Announcements] [Job opening] [Mirror Sites]

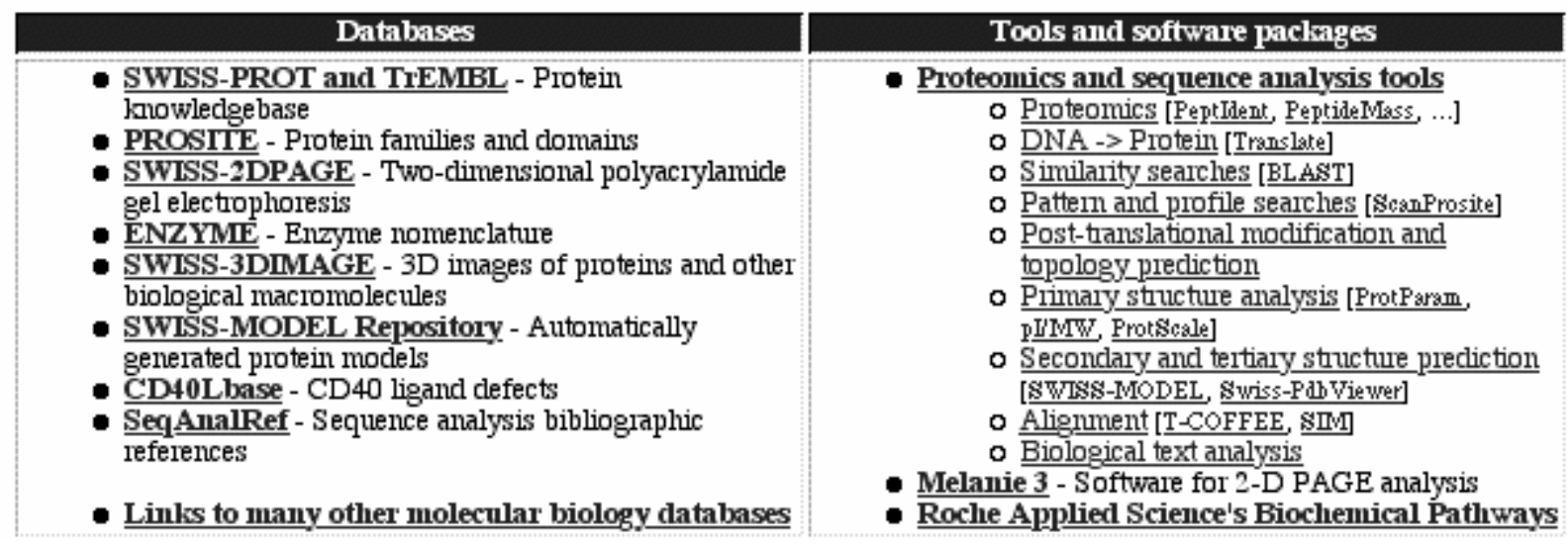

Důležitou databází spojenou s proteiny je **PDB** (The Protein Databank), která se<br>zabývá archivací a analýzou 3-D **proteinových struktur** zabývá archivací a analýzou 3-D **proteinových struktur**.

• PDB http://www.rcsb.org/pdb/

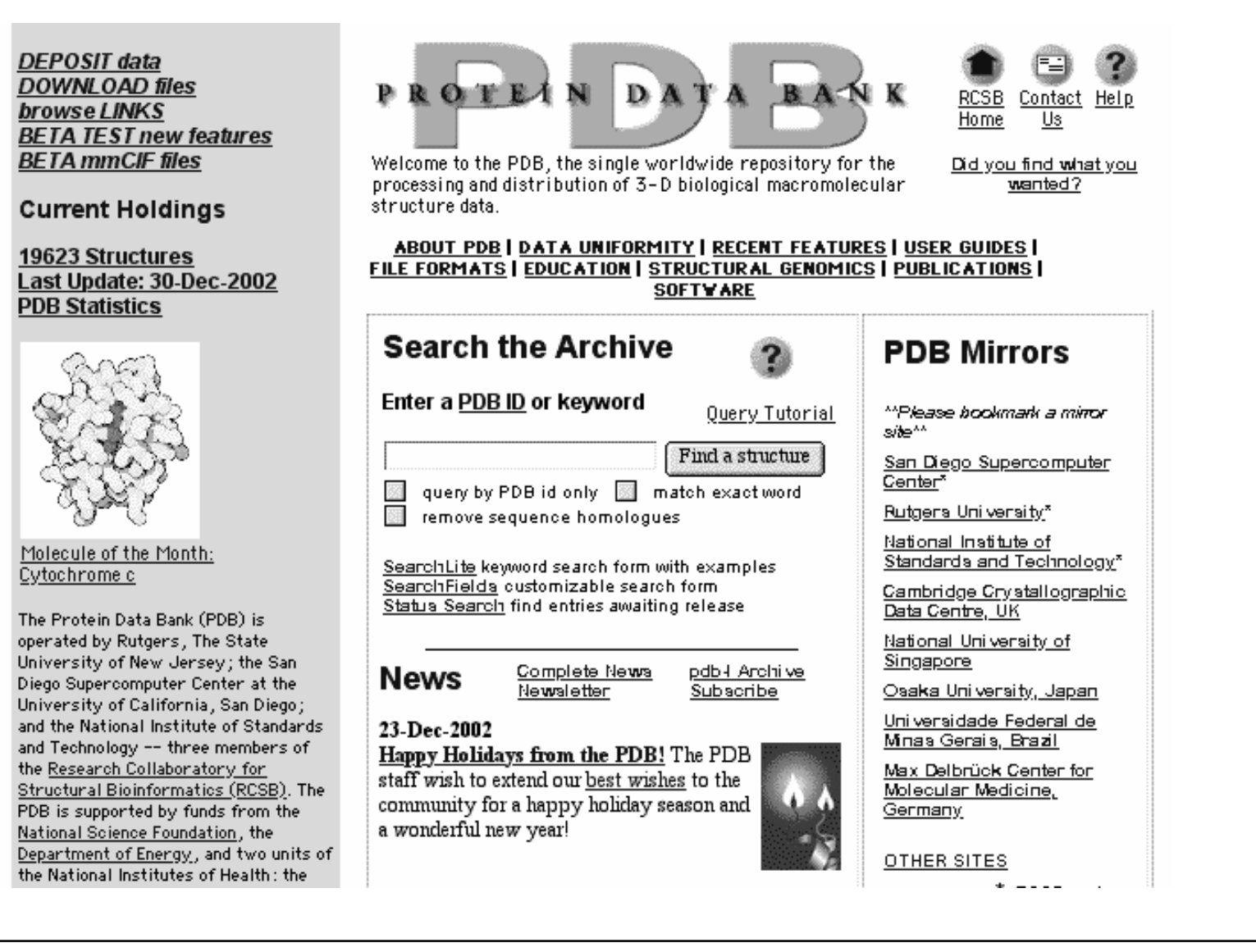

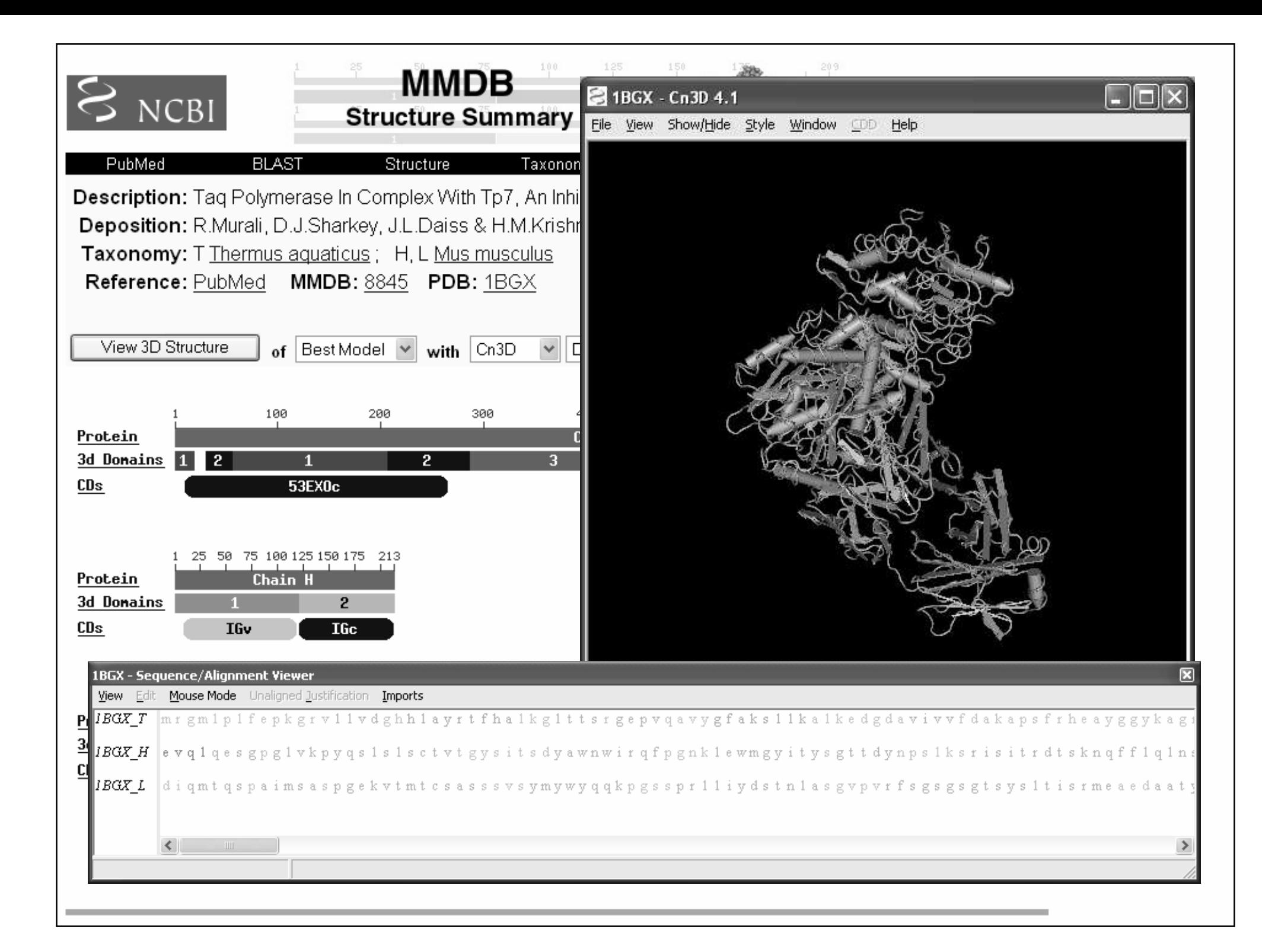

### Textové vyhledávání v databázích

- Množství důležitých molekulárně-biologických dat se zvyšuje tak rychle, že je nezbytné mít k dispozici prostředky, pomocí kterých můžeme k těmto datům snadno přistupovat.
- Existují **tři prostředky** na získávání informací, které umožňují vyhledávání v molekulárně biologických databázích.
- Tyto prostředky jsou vstupním bodem do mnoha integrovaných databází a každý z nich byl vyvinut <sup>v</sup> jednom ze tří hlavních center pro bioinformatiku.
- Navzájem se liší <sup>v</sup> databázích, které mohou prohledávat, ve vazbách, které vytvářejí mezi jednotlivými databázemi a ve vazbách vztahujcích se k dalším informacím

### Entrez http://www.ncbi.nlm.nih.gov/Entrez/

- • Entrez je vyhledávací systém pro molekulárně biologické databáze vyvinutý v NCBI
- • Je vstupním bodem pro průzkum 45 různých integrovaných databází<sup>z</sup> nichž řada je virtuálních.

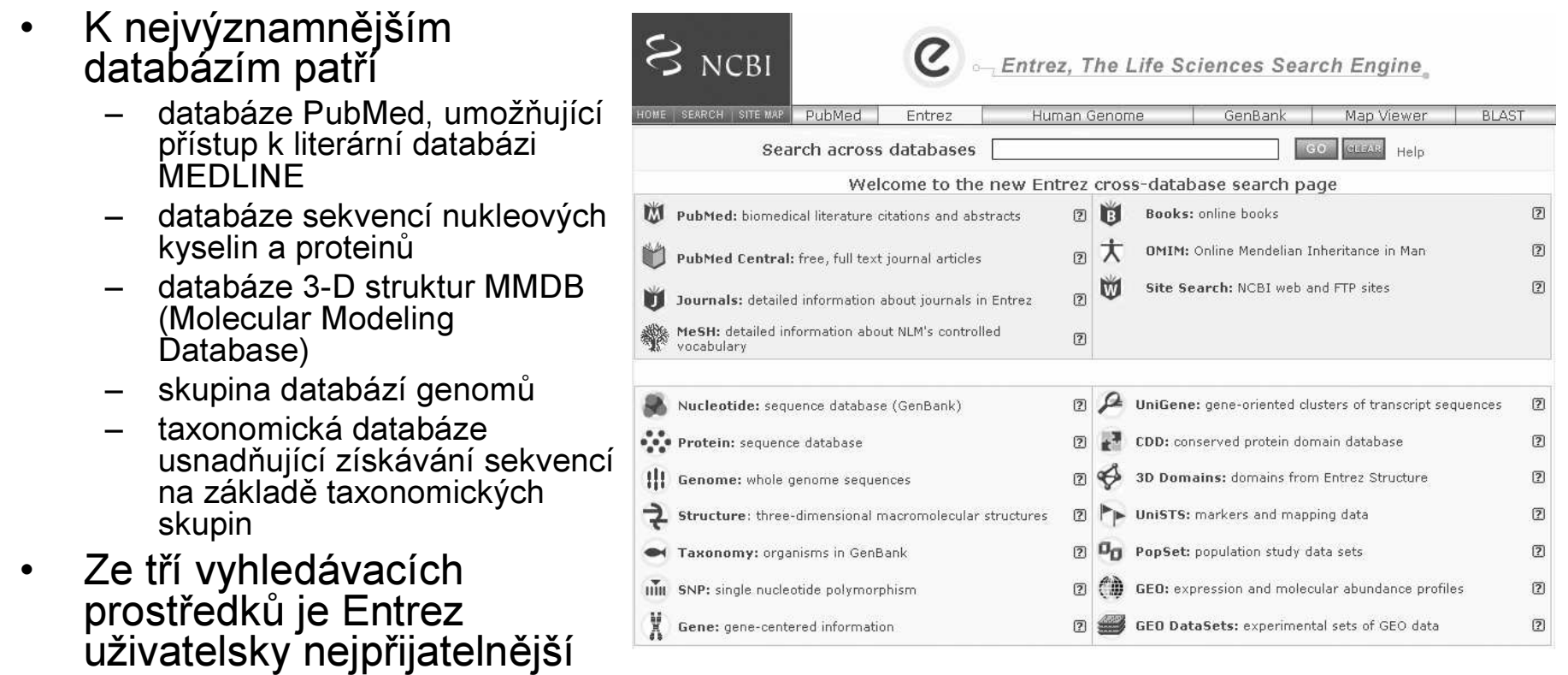

# SRS http://srs.ebi.ac.uk/

- •• SRS je homogenní rozhraní pro přístup k více než 160 molekulárně<br>• biologickým databázím vyvinuté v EBL biologickým databázím vyvinuté v EBI
- • Typy databází zahrnují
	- sekvence a z nich odvozená data
	- metabolické dráhy
	- transkripční faktory
	- 3-D struktury
	- Genomy
	- Mapování
	- Mutace
	- jednonukleotidové polymorfizmy
	- výsledky získané pomocí analytických nástrojů
- Webové rozhraní umožňuje provádět před vyhledáváním výběr <sup>z</sup> jednotlivých databází a poskytuje alternativní formuláře pro zadávánívyhledávacích dotazů.
- •Na Internetu běží několik verzí SRS a každá <sup>z</sup> nich obsahuje jinou sadu databází a analytických nástrojů.

# SRS

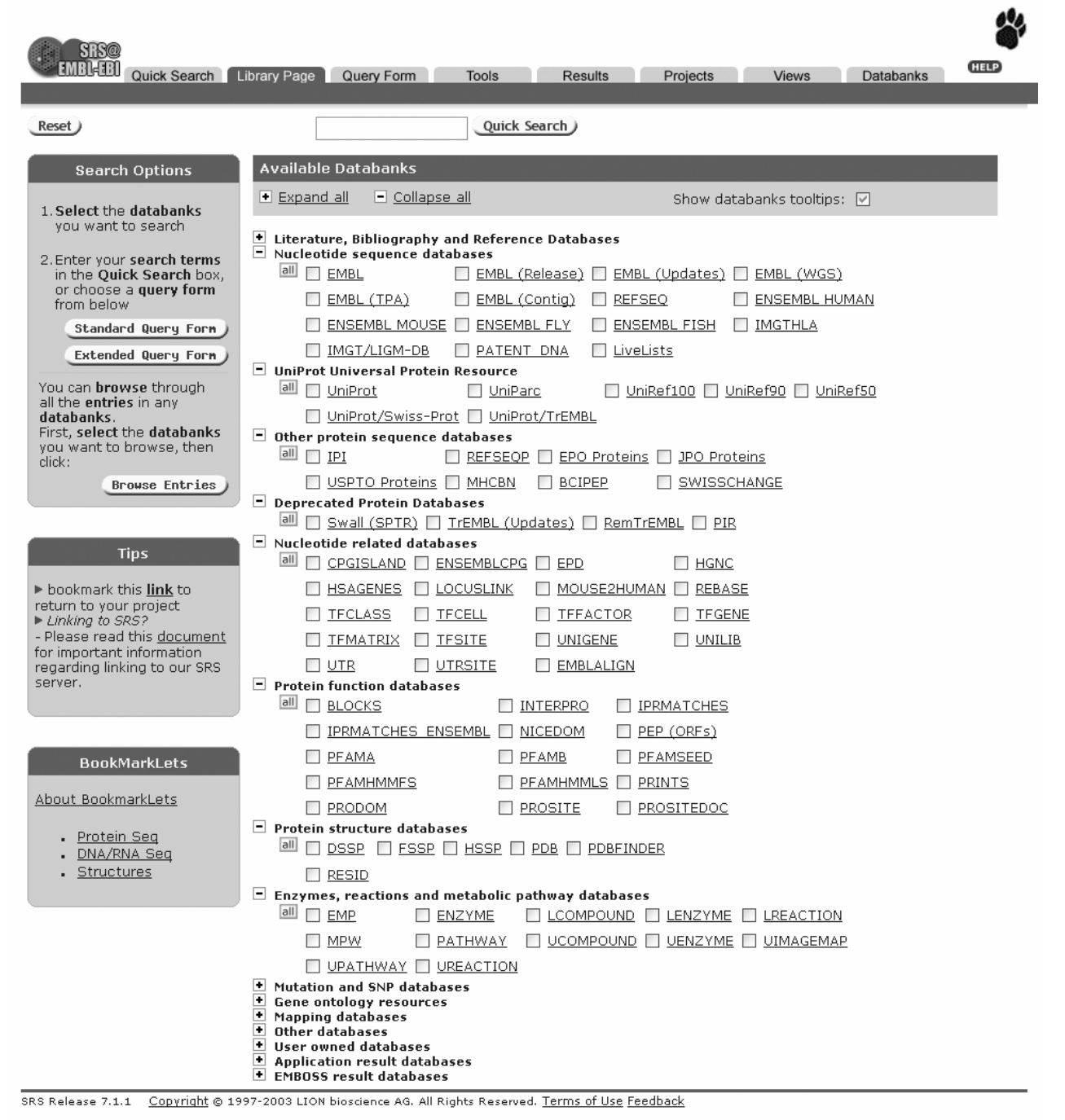

# DBGET/Link DB

# http://www.genome.ad.jp/dbget

- DBGET/Link DB je integrovaný systém pro získávání dat z databází vyvinutý v Institutu pro chemický výzkum na Univerzitě Kyoto v Japonsku
- Poskytuje přístup do databází, které mohou být dotazovány samostatně.
- · Jako výsledek DBGET prezentuje kromě seznamu vyhledaných záznamů také přehled vazeb na související informace ve všech integrovaných databázích.
- Další ojedinělou vlastností je propojení na databázi KEGG (Kyoto Encyclopedia of Genes and Genomes), což je databáze regulačních a metabolických drah u organizmů ze známým genomem.
- V porovnání se SRS a Entrez je však DBGET jednodušší a omezenější vyhledávací prostředek.

# DBGET/Link DB

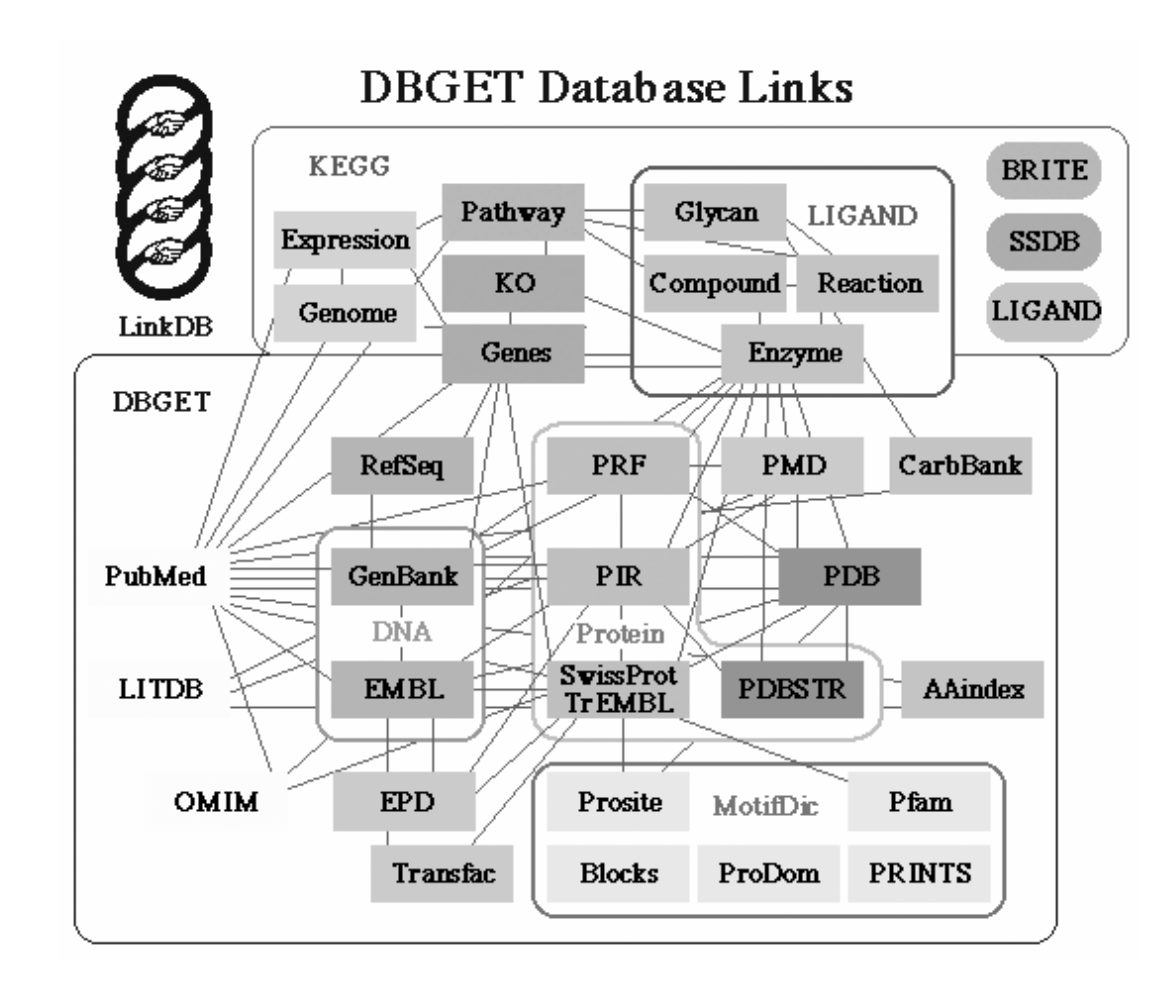

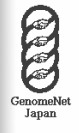

#### **DBGET** Integrated database retrieval system

#### Basic Search [ DBGET Links Diagram | IDEAS Interface ]

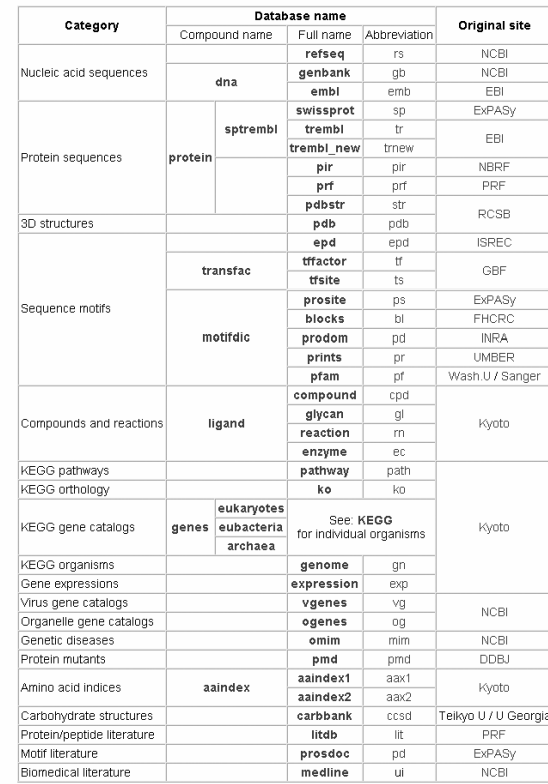

LinkDB Search

 $\bullet$  LinkDB

**Full Text Search** 

· STAG: Searching Texts in All over the GenomeNet - JAIST, Hokuriku

Last updated: September 22, 2003

[Feedback form | GenomeNet | KEGG | BLAST | FASTA | MOTIF ]

# Nástroje pro vyhledávánílokálních podobností sekvencí

• Sady programů zahrnujících algoritmy pro vyhledávánípodobnosti v dostupných databázích sekvencí bez ohledu na to zdali dotazovaná sekvence je **DNA** nebo <mark>protein</mark>.

Využívají heuristickou analýzu pro identifikaci krátkých homologických subsekvencí bez mezer s následným rozšiřováním vyhledávání v okolí subsekvencí s cílem získat lokálně seřazené sekvence, do nichž mohou být vloženy mezery

- BLAST
- Altschul et al., <u>1990</u>
- dostupný na serveru **NCBI**
- FASTA
- Lipman a Pearson <u>1985</u>
- dostupný na serveru EBI

# Co je to BLAST?

- •<u>B</u>asic <u>L</u>ocal <u>A</u>lignment <u>S</u>earch Tool
	- Hledání lokálních podobností
	- – Heuristický přístup založený na Smith-Watermanově algoritmu
	- Vyhledá nejoptimálnější seřazení sekvencí
	- Poskytuje data o statistické významnosti
	- –Zobrazuje vzájemně seřazené sekvence
	- Lokalizuje oblasti sekvencí s vysokou podobností a umožňuje zobrazení jejich primární struktury a funkce

# Řada variant programu BLAST

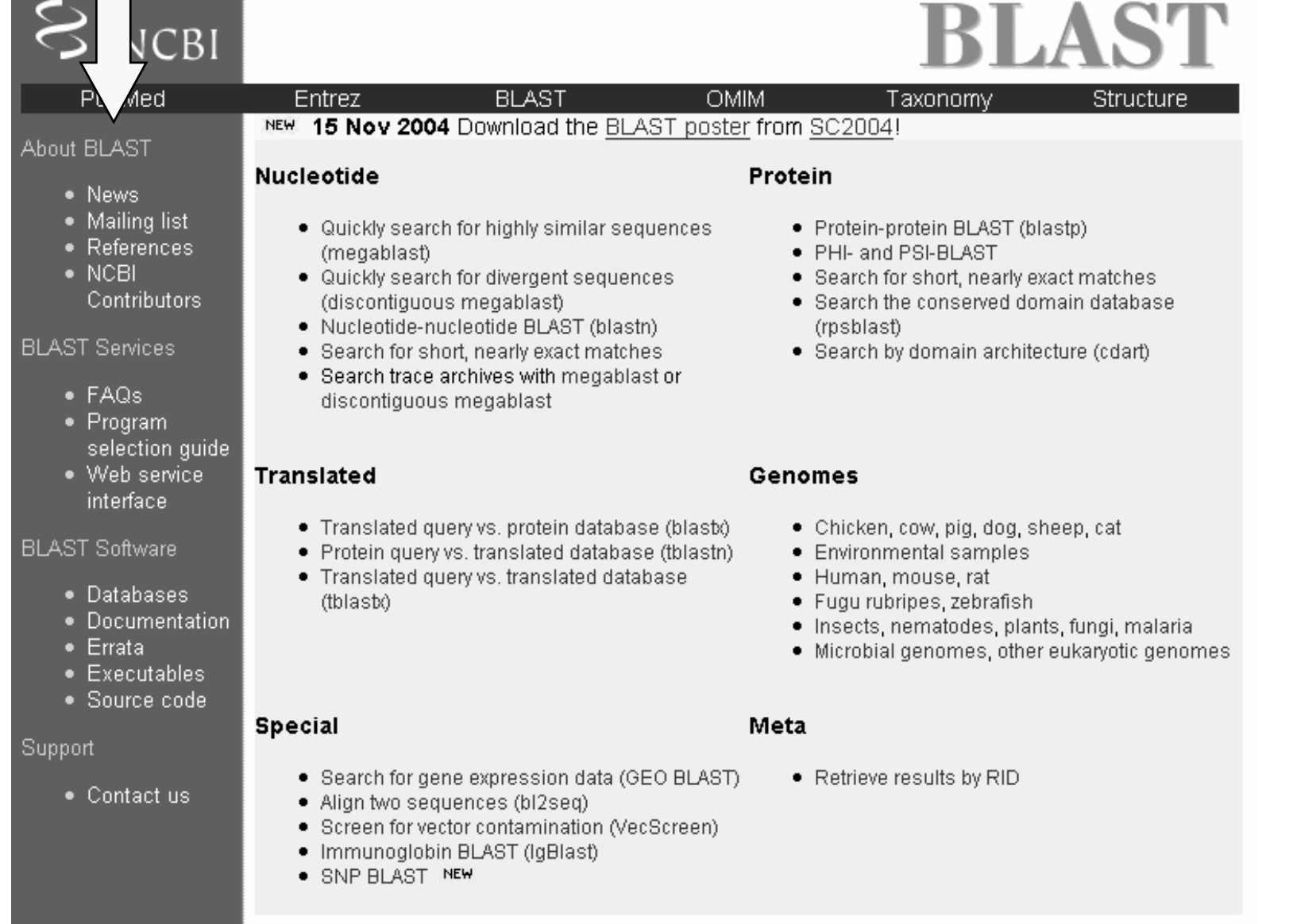

# Jak používat BLAST?

- $\bullet$ http://www.ncbi.nlm.nih.gov/BLAST
- 1. Vybrat příslušný BLAST-program (blastn, blastp, blastx, tblastn, tblastx)
- 2. Vybrat databázi, která má být prohledána
- 3. Vložit sekvenci (DNA nebo protein)
- 4. Odeslat požadavek na vyhledání

### Využití jednotlivých programů BLAST

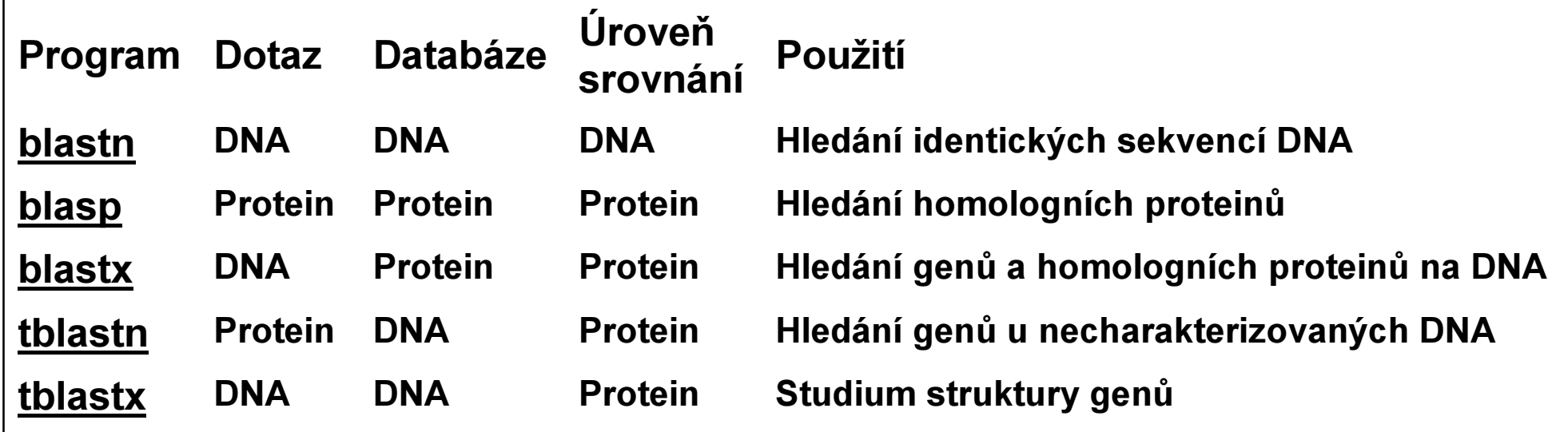

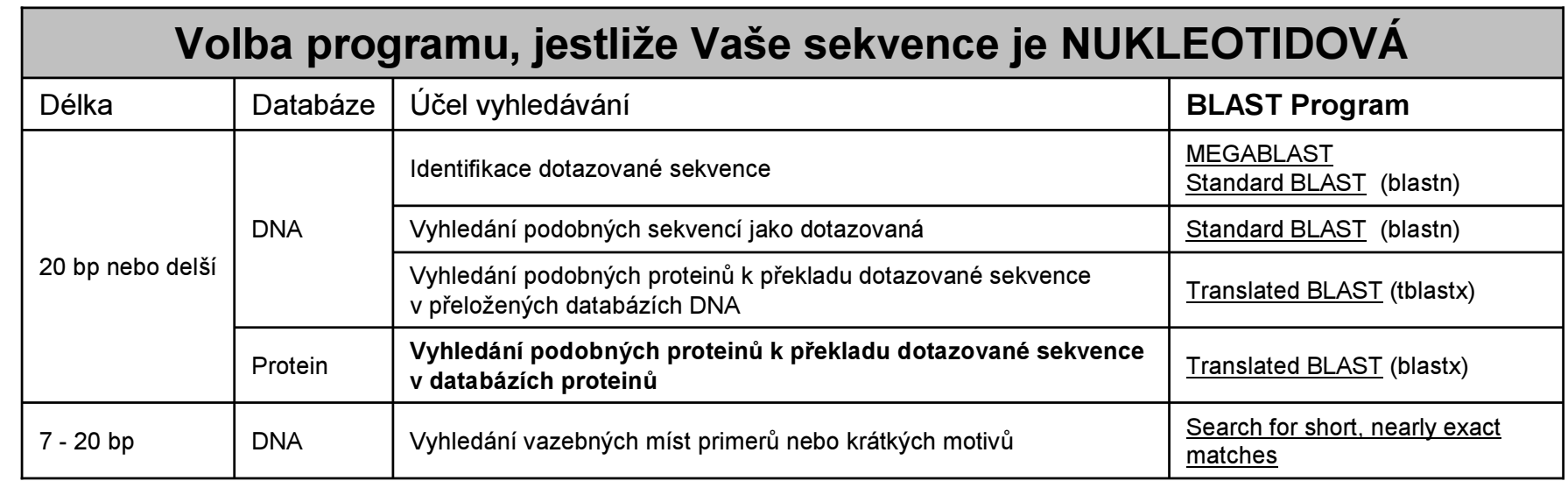

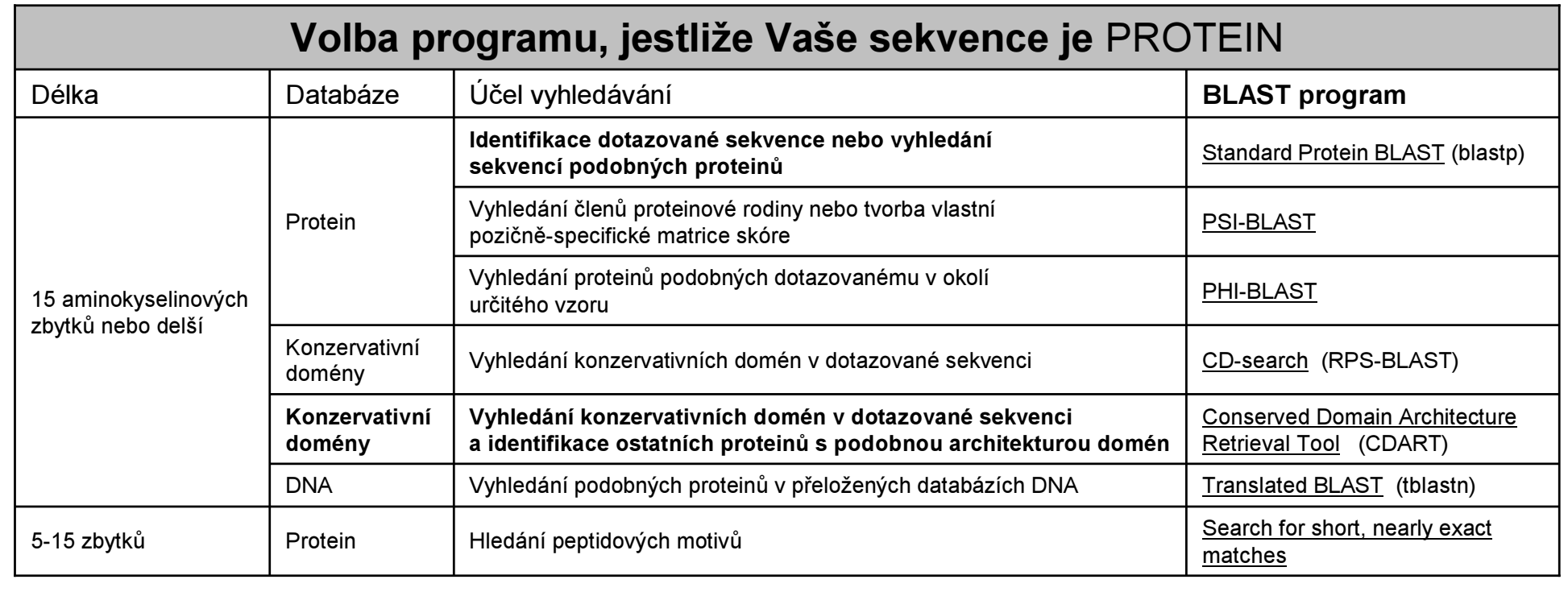

## Jak BLAST pracuje?

- • Proces zahrnuje 3 kroky
	- 1. Příprava dotazu
		- rozseká sekvenci na krátké úseky a sestaví z nich –vhodnou tabulku
	- 2. Vyhledává shody v databázi
	- 3. Rozšiřuje vyhledávání v oblasti nalezených shod, tak aby byla splněna zadaná kritéria

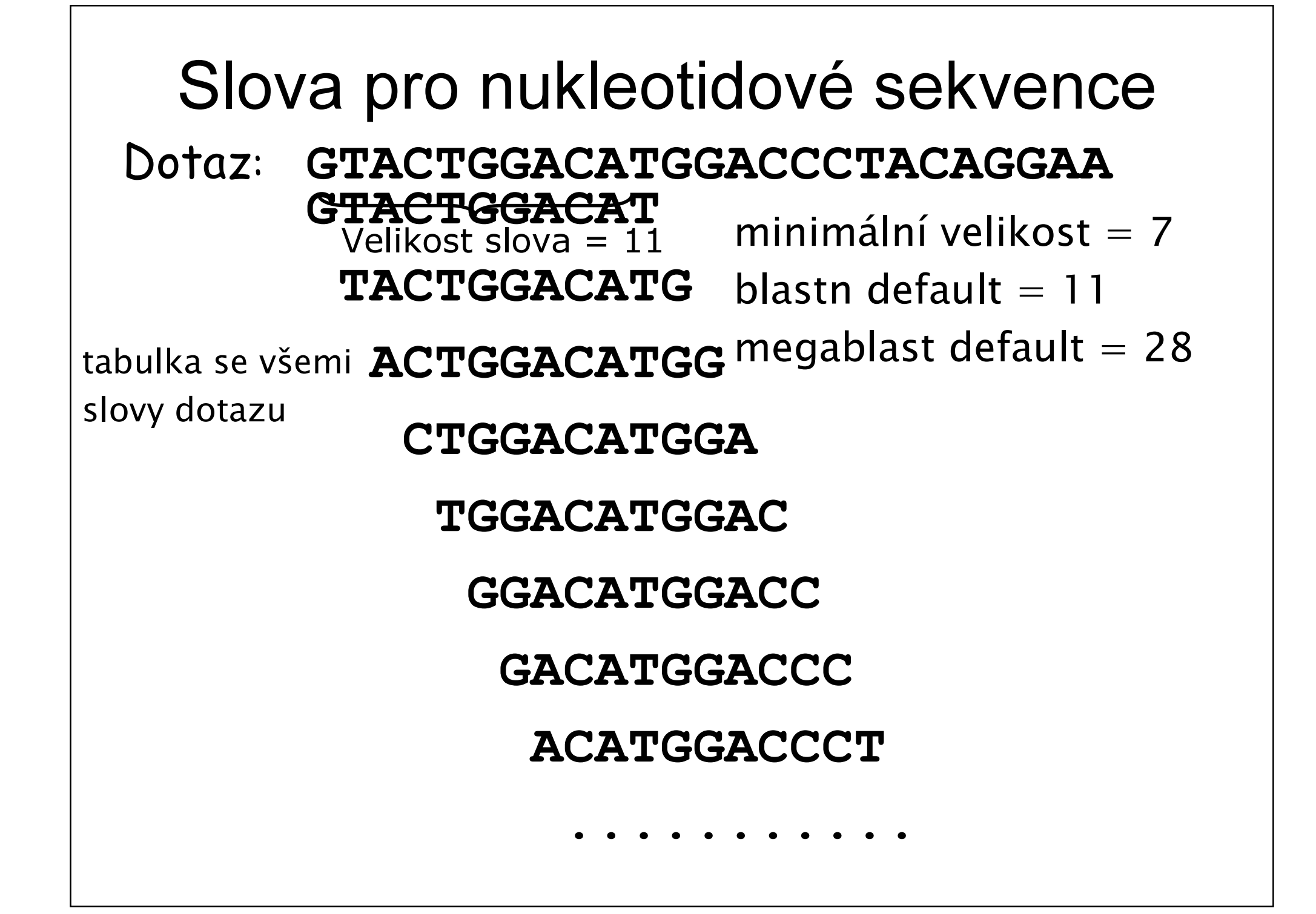

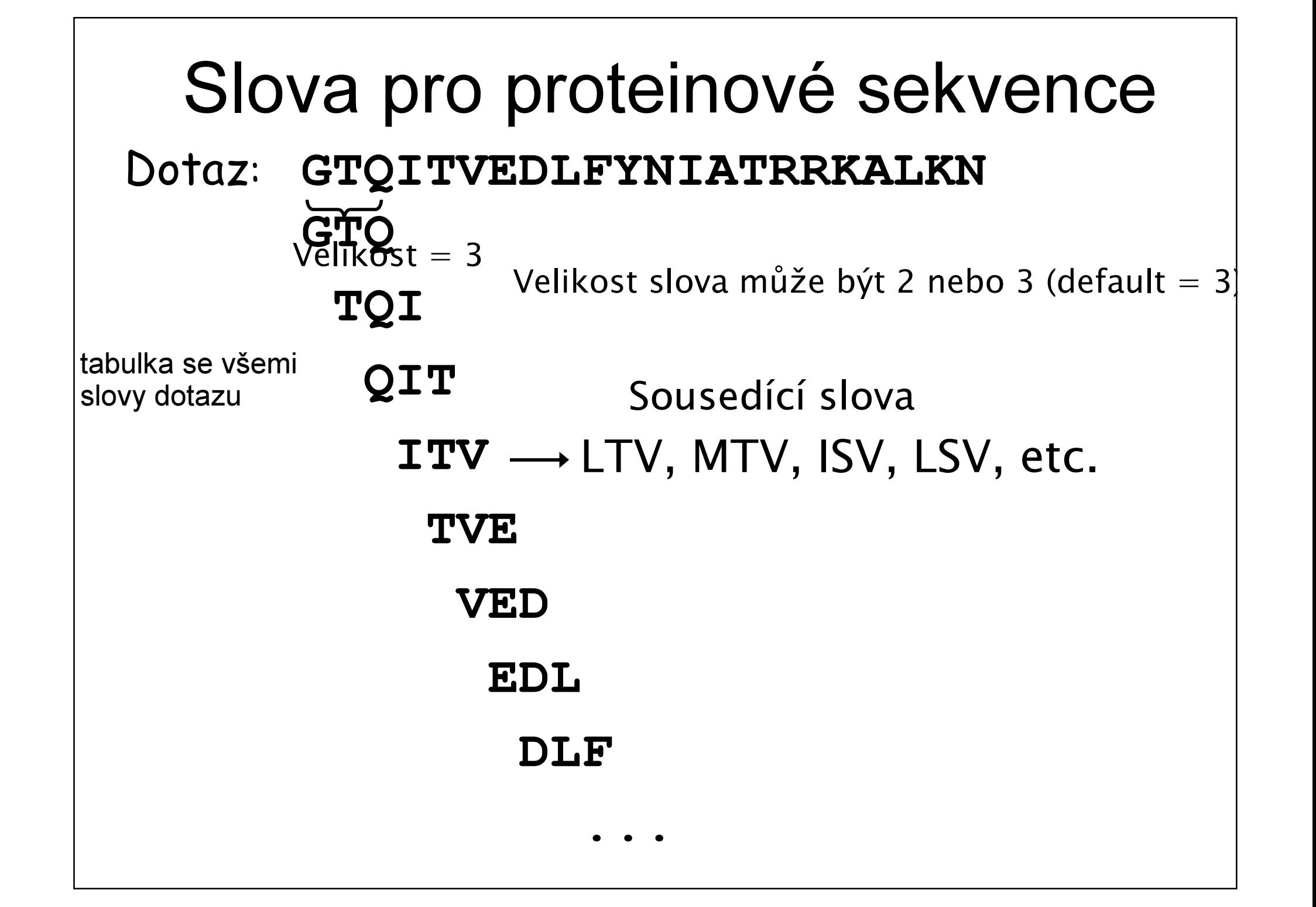

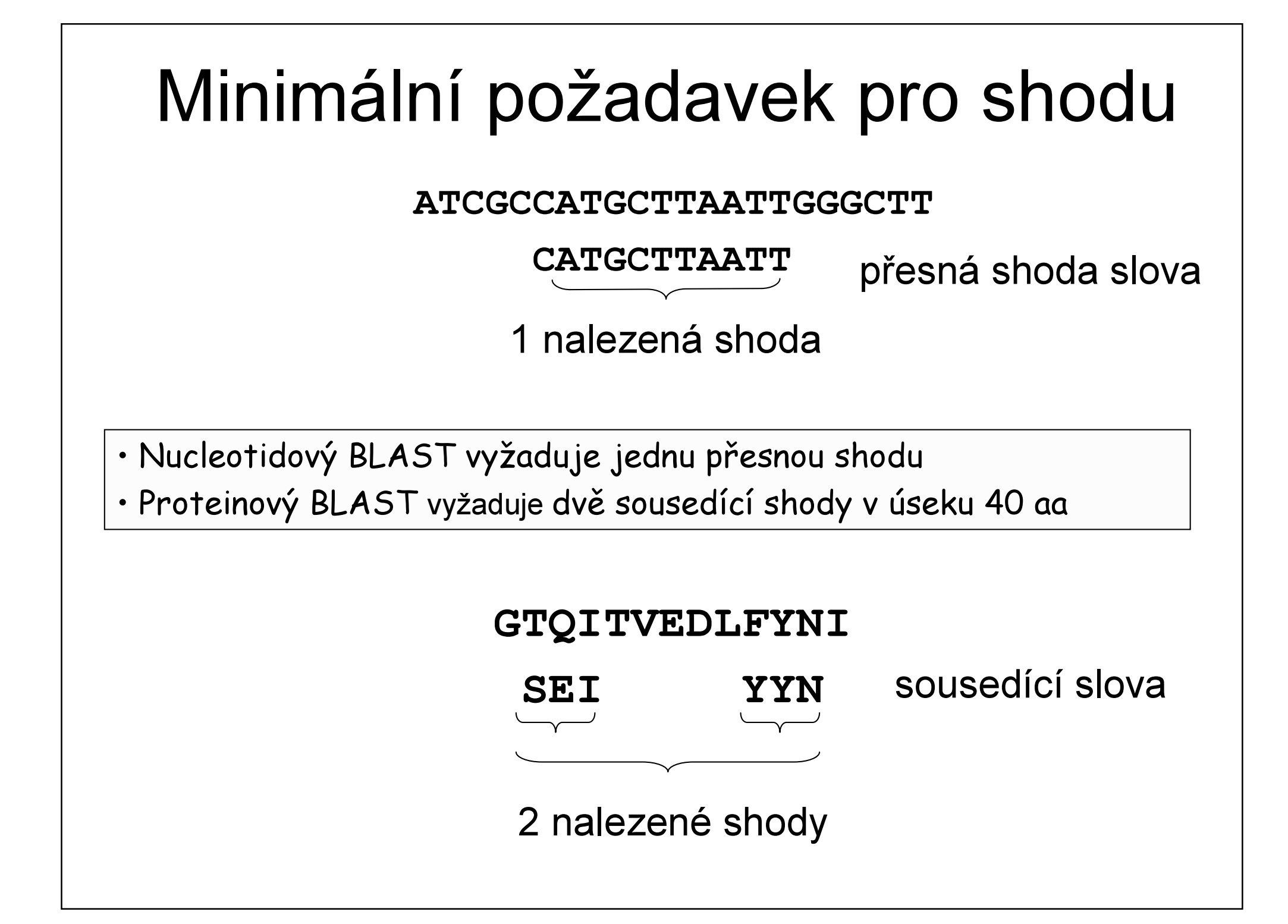

# Seřazení sekvencí, které BLAST může nalézt

- 1 AATGGTAAAGACTACTGGATCATTAAGAACTCCTGGGGAG||||| ||||||||||||||||| || |||||||||||||
- 1 AATGGAAAAGACTACTGGATCATCAAAAACTCCTGGGGAG
# Seřazení sekvencí, které BLAST nemůže nalézt

- 1 GAATATATGAAGACCAAGATTGCAGTCCTGCTGGCCTGAACCACGCTATTCTTGCTGTTG|| | || || || | || || || || | ||| |||||| | | || | ||| |
- 1 GAGTGTACGATGAGCCCGAGTGTAGCAGTGAAGATCTGGACCACGGTGTACTCGTTGTCG

61 GTTACGGAACCGAGAATGGTAAAGACTACTGGATCATTAAGAACTCCTGGGGAGCCAGTT| || || || ||| || | |||||| || | |||||| ||||| | |

61 GCTATGGTGTTAAGGGTGGGAAGAAGTACTGGCTCGTCAAGAACAGCTGGGCTGAATCCT

121 GGGGTGAACAAGGTTATTTCAGGCTTGCTCGTGGTAAAAAC

|||| || ||||| || || | | |||| || |||

121 GGGGAGACCAAGGCTACATCCTTATGTCCCGTGACAACAAC

### BLAST - Možnosti nastavení

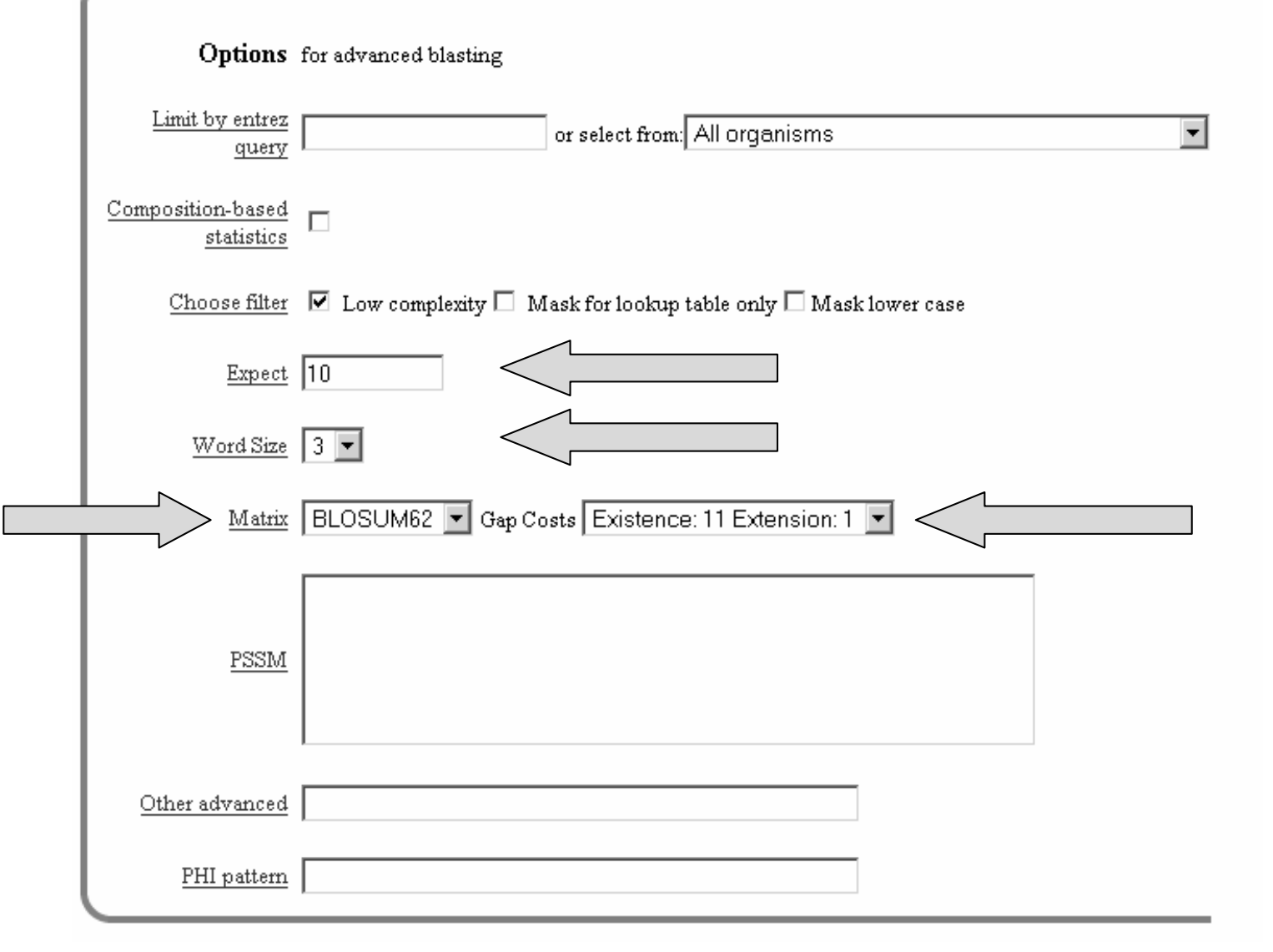

### Substituční Matice

- Co je substituční matice?
	- Komnletni sada skore nro Kompletní sada skóre pro všechny kombinace párůzbytků se nazývá substituční matice
	- Stanovuje frekvenci při které každý možný zbytek v sekvencích může být změněn za kterýkoli jiný zbytek během času (evoluce)
	- – Např., hydrofobní zbytek má vyšší pravděpodobnot zachování v příslušné pozici sekvence než jiný.
	- –Každá matrice je určená pro určitý typ vyhledávání – JE TŘEBA VĚDĚT CO HLEDÁME!

### Substituční Matice

- •Proč používat substituční matice?
- 1. Stanovit pravděpodobnou homologii dvou sekvencí.
- 2. Substituce, které jsou více pravděpodobné získají vyšší skóre
- 3. Substituce, které jsou méněpravděpodobné obdrží nižší skóre.

### Příklad matice BLOSUM62

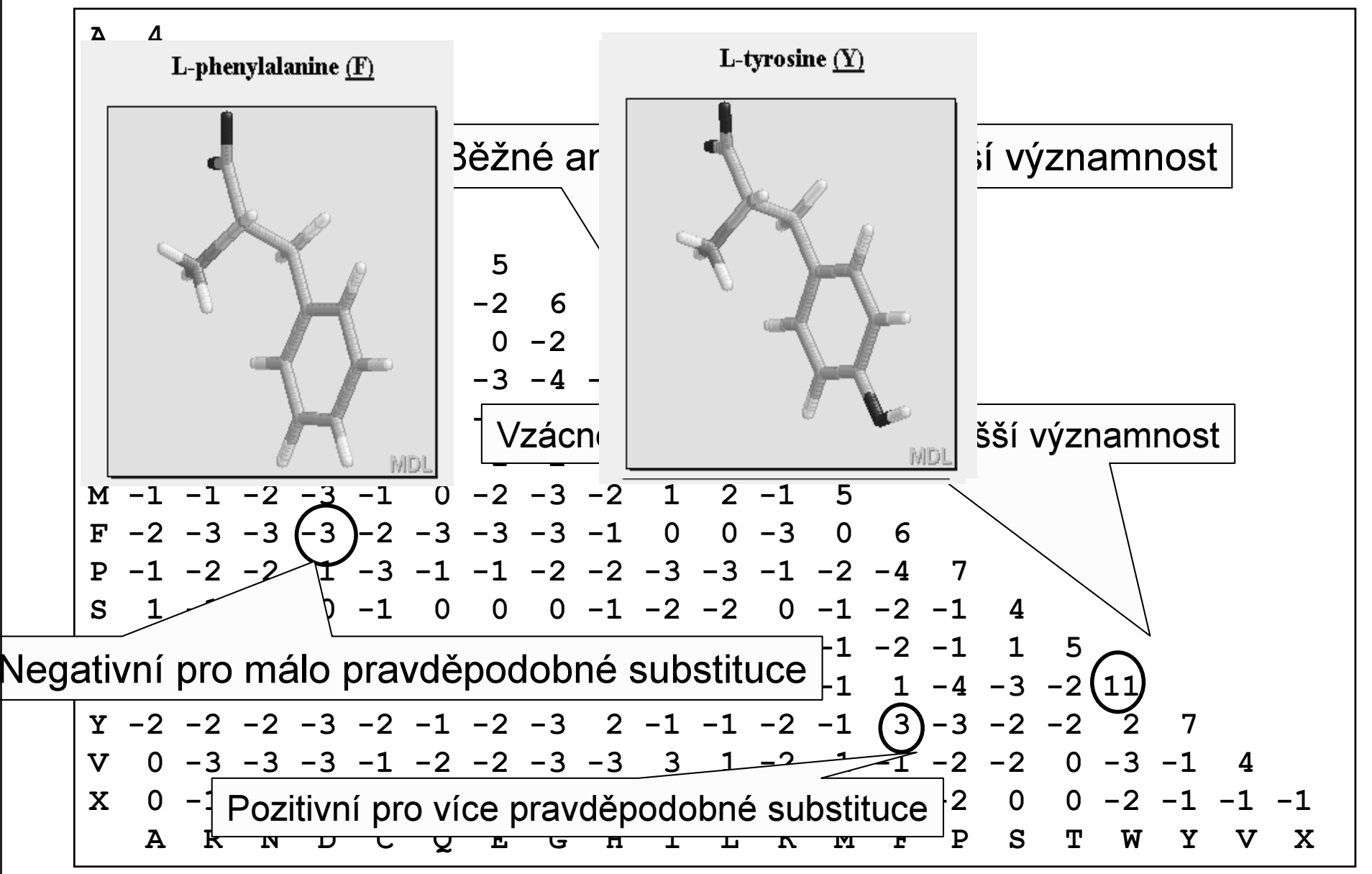

## Různé typy substitučních matic

- • Matice identity
	- –Především pro nukleotidové sekvence
	- Neschopné transformovat na jiné zbytky
	- Pro seřazení velmi podobných sekvencí
	- –Vypadá následovně ….

### Matice identity

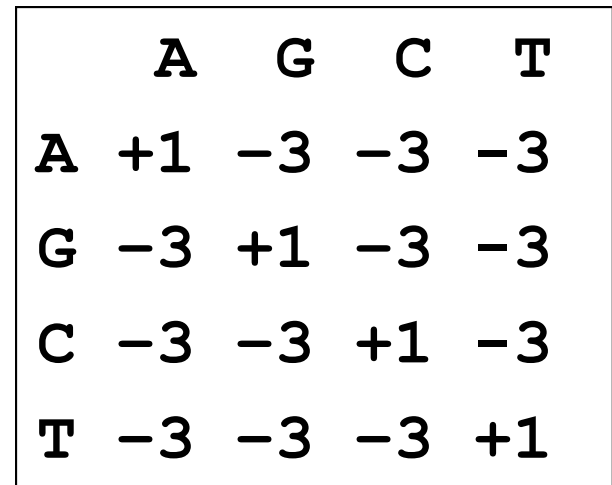

CAGGTAGCAAGCTTGCATGTCA|| |||||||||||| ||||| raw score = 19CACGTAGCAAGCTTG-GTGTCAskóre = 19-9 = 10

### Matice PAM

- • PAM
	- –– Percent <u>A</u>ccepted <u>M</u>utation
	- založeny na konceptu akceptovatelných bodových mutací za 10<sup>8</sup> let v globálních mnohonásobných seřazeních blízce příbuzných proteinů
	- – Stanoveny na základě výpočtů u blízce příbuzných proteinů
	- –PAM1 reprezentuje 1% změn
	- $PAM250 = (PAM1)^{250}$

### Matice BLOSUM

- <u>BL</u>ocks <u>S</u>ubstitution <u>M</u>atrix
- Změny probíhající během dlouhodobé evoluce nejsou často vhodné pro výpočty a sledovánímalých recentních změn
- Matice BLOSUM jsou sestaveny na základě analýzy mnohonásobných seřazení evolučněpříbuzných proteinů v databázi BLOCKS
- BLOSUM-x používá analýzu pouze těch proteinů, které mají alespoň <sup>x</sup> % identitu

## PAM versus BLOSUM

- PAM Matice (Percent Accepted Mutation)
	- Odvozené z pozorování; malé množství seřazených dat
	- vhodné pro evoluční modely
	- Všechny výpočty prováděny s PAM1
	- PAM250 je nejpoužívanější
- $\bullet$  BLOSUM (BLOck SUbstitution Matrices)
	- Odvozené z pozorování; velké množství vysoce konzervovaných sekvencí (BLOCKS)
	- Každá matice odvozená samostatně podle definovanéprocentuální identity
	- BLOSUM62 výchozí matice pro BLAST

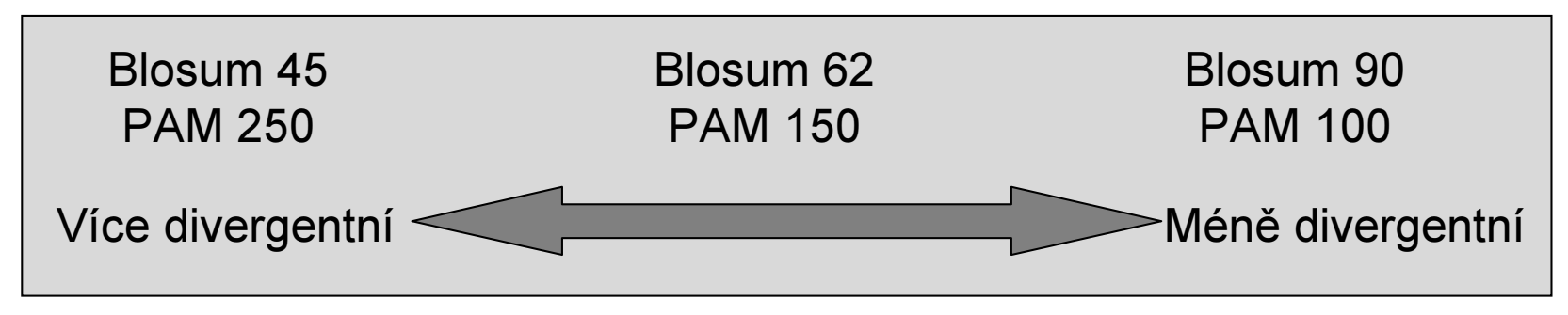

### PAM versus BLOSUM

- PAM100  $\longmapsto$  Blosum90
- PAM120 Blosum80
- PAM160  $\longmapsto$  Blosum60
- PAM200  $\longmapsto$  Blosum52
- PAM250  $\longmapsto$  Blosum45

## Obecné závěry

- Klíčovým elementem vyhodnocujícím výsledky srovnání aminokyselinových sekvencí je substituční matice
- • Různé matice jsou přizpůsobené pro detekci podobností u sekvencí, které se vyznačujírůzným stupněm divergence
- BLOSUM je vhodnější pro lokální srovnání
	- – BLOSUM-62 je optimální pro detekci nízkých podobností proteinů
	- – BLOSUM-45 je vhodnější pro detekci nízkých podobností u dlouhých sekvencí

### Významnost shody

- K posouzení významnosti shody nalezených úseků se používá numerická hodnota označovaná jako skóre seřazení sekvencí (S)
- Popisuje celkovou kvalitu seřazení sekvencí na základěporovnání pravděpodobnosti výskytu nalezených segmentů <sup>o</sup> určité sekvenční podobnosti <sup>s</sup> pravděpodobností, že se taková podobnost vyskytne mezi dvěma náhodnými sekvencemi
- Vyšší číslo odpovídá vyšší podobnosti
- Ekvivalentem skóre SEkvivalentem skóre S je **hodnota E** ("Expectation<br>value"), která vyjadřuje počet různých seřazení sekvencí se skórem shodným nebo vyšším než je hodnota S, jejížvýskyt je očekáván při náhodném vyhledávánív databázi.

#### $F = mn 2 -S$

• Potom platí, že čím je hodnota E nižší, tím je skóre významnější.

### BLAST - Možnosti nastavení

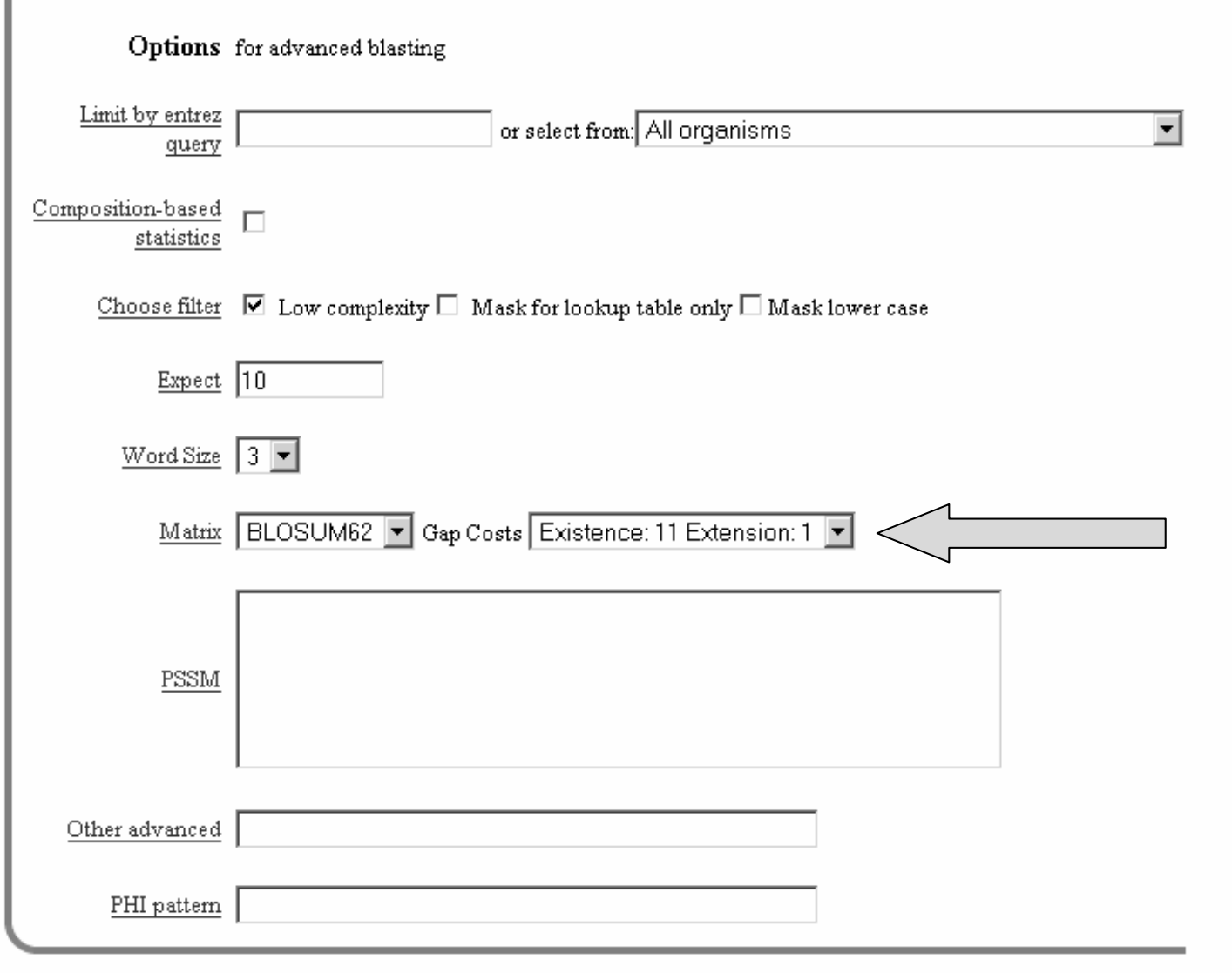

### BLAST - Možnosti nastavení

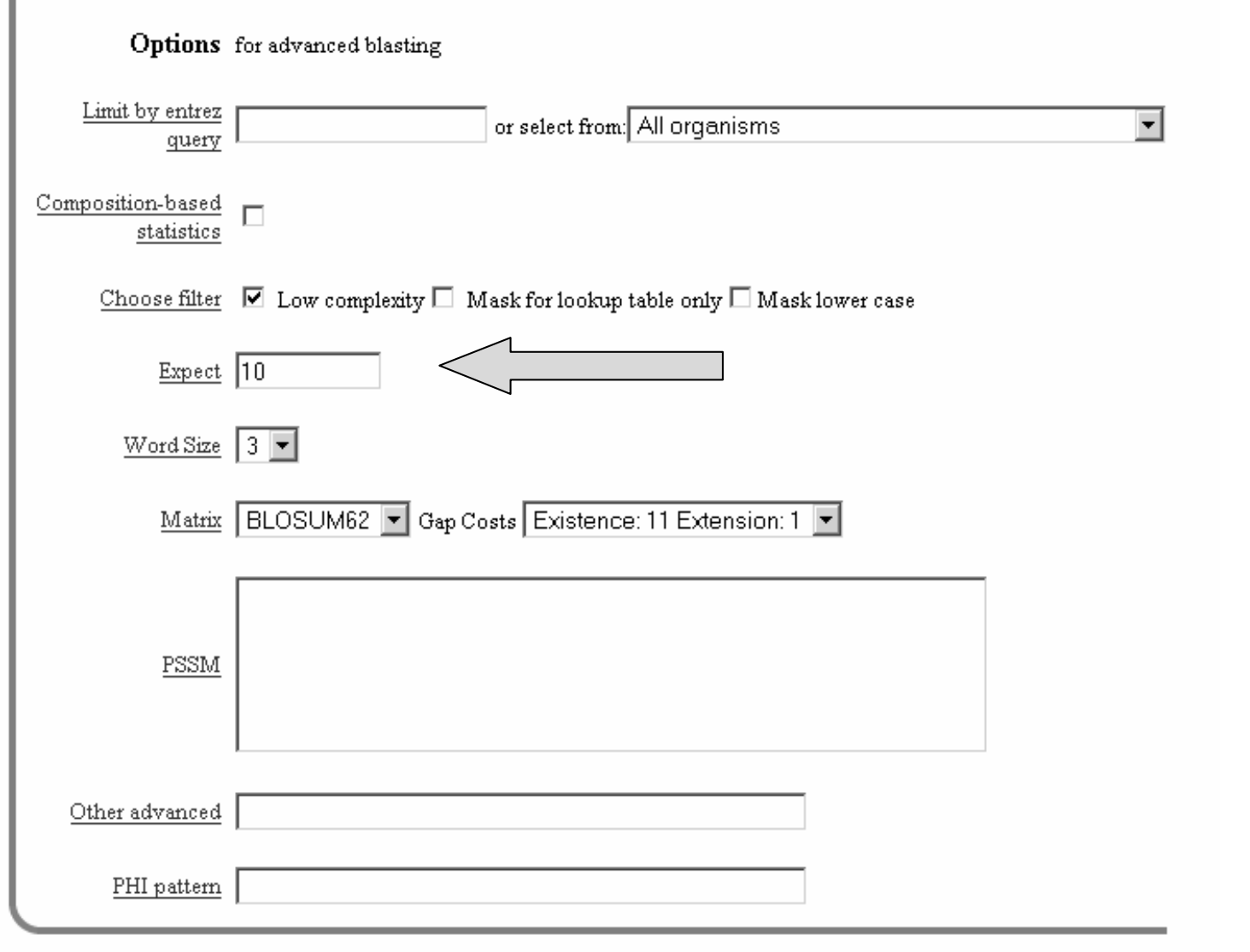

#### BLAST – Výstup (Výsledky)

Skládají se ze 4 částí

- 1) úvud, který informuje o tom kde bylo vyhledáníprovedeno a jaké databáze byly použity
- 2) seznam sekvencí v databázi, obsahující segmenty podobných sekvencí, jejichž skóre je alespoň tak vysokéjako zadané parametry
- 3) seřazení podobných sekvencí s vysokým skóre
- 4) kompletní seznam parametrů použitých pro vyhledání.

### Proteinový BLAST

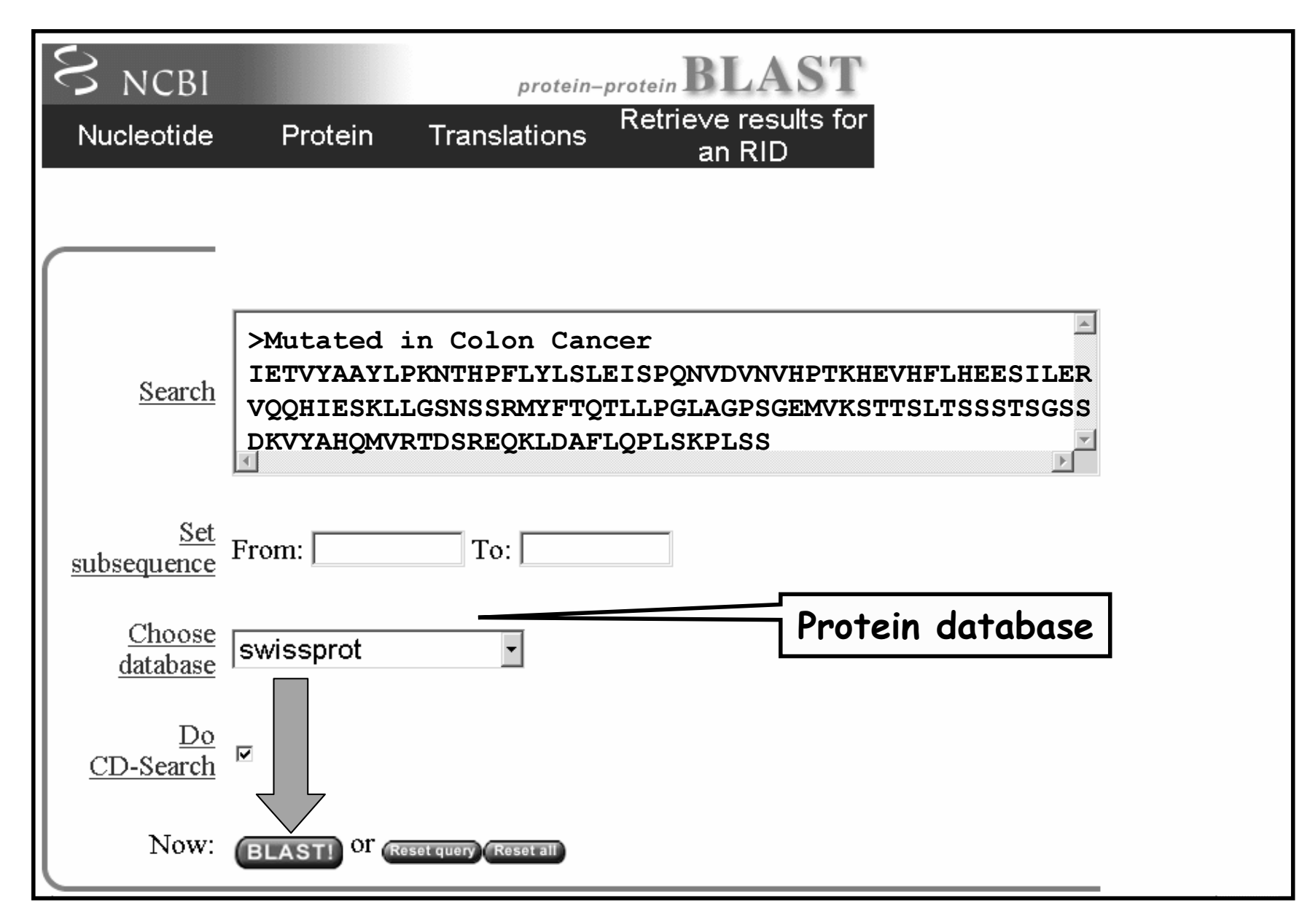

#### BLAST – stránka pro formátováníformatting **BLAST NCRI**

**Translations** 

Retrieve results for an RID

Your request has been successfully submitted and put into the Blast Queue.

 $Query = Mutated$  in Colon Cancer (131 letters)

Protein

Nucleotide

Putative conserved domains have been detected, click on the image below for detailed results.

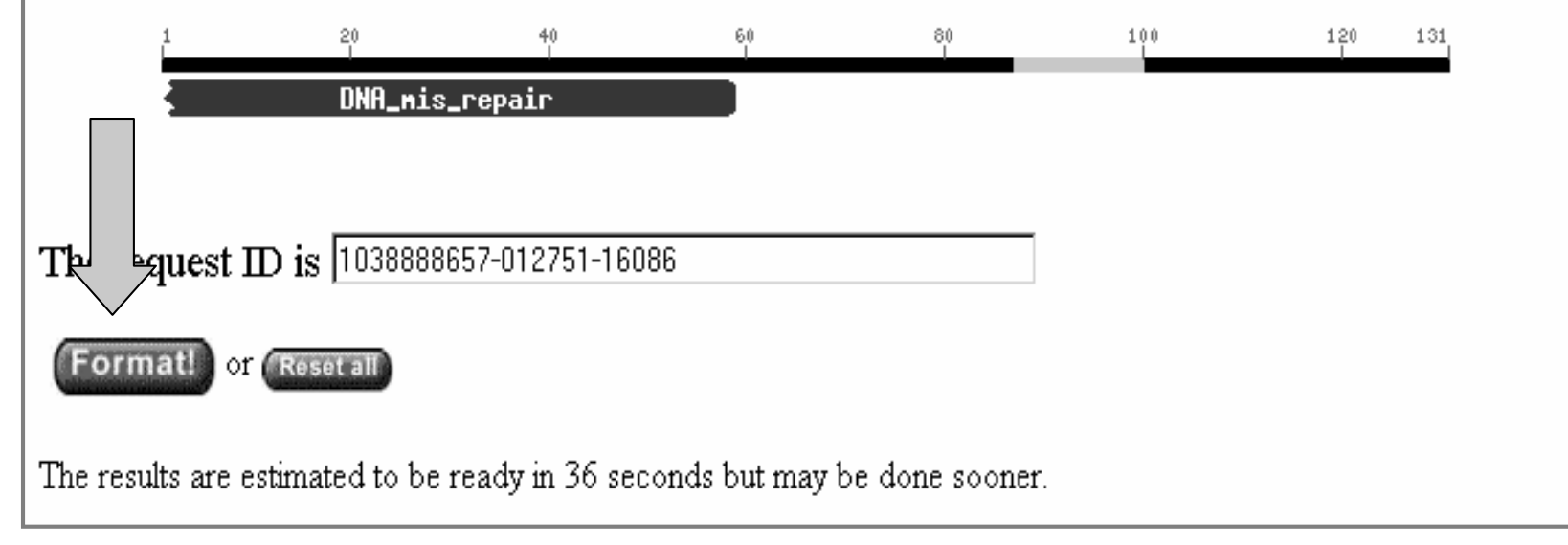

## BLAST – grafický výstup

Taxonomy reports Distribution of 30 Blast Hits on the Query Sequence P40692 DNA mismatch repair protein Mlh1 (MutL protein homolog 1.. S= 233 E=8e-62 Color Key for Alignment Scores  $40 - 50$  $50 - 80$  $80 - 200$  $\langle 40$ æ900 1\_10436 50 100 pohyb myši

### BLAST Output: Descriptions

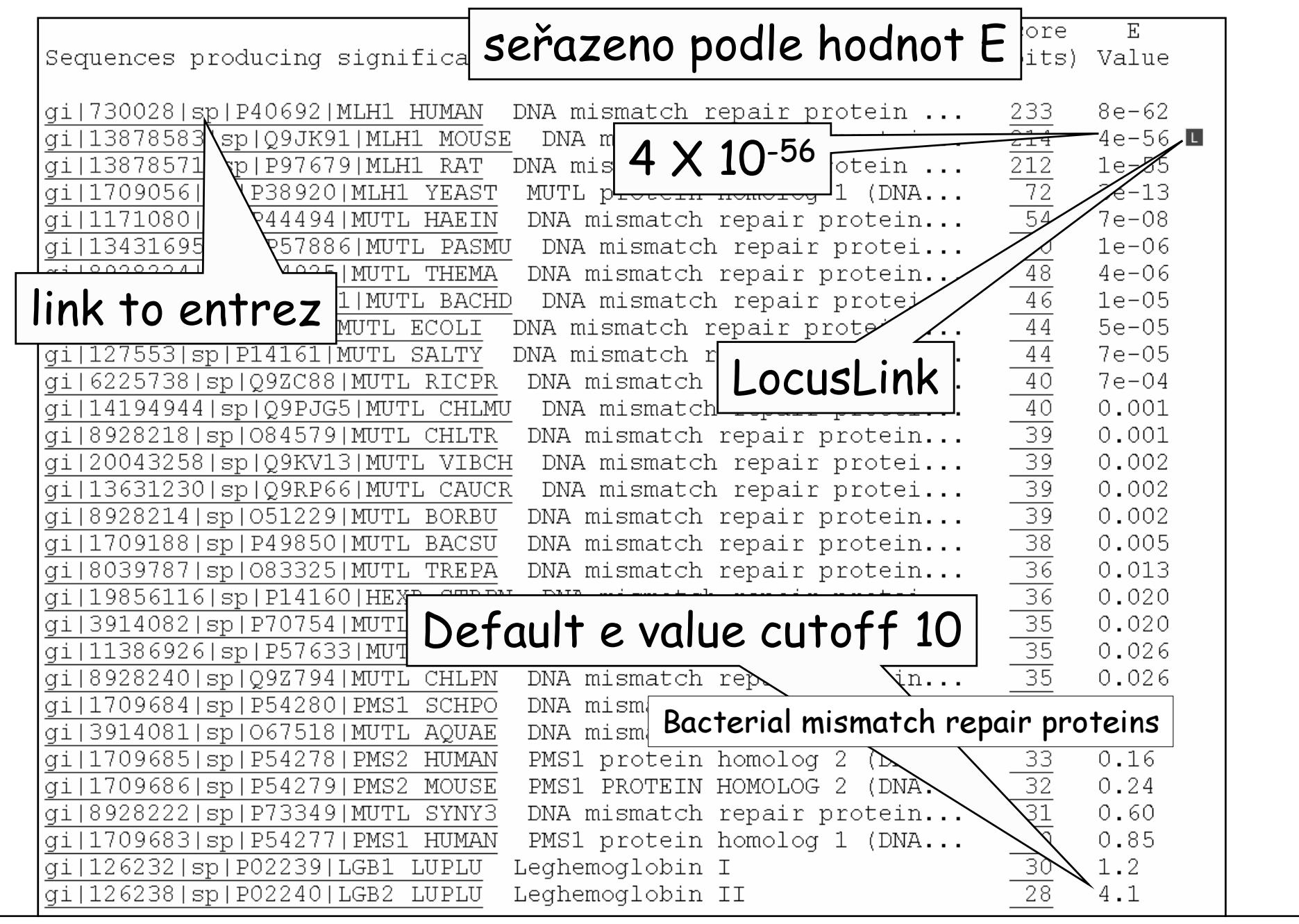

### BLAST – výstup seřazení sekvencí

>gi|127552|sp|P23367|MUTL\_ECOLI DNA mismatch repair protein mutLLength  $= 615$ 

Score =  $44.3$  bits  $(103)$ , Expect =  $5e-05$ Identities = 25/59 (42%), Positives = 33/59 (55%), Gaps = 8/59 (13%)

Query: 9 LPKNTHPFLYLSLEISPQNVDVNVHPTKHEVHF-----LHE---ESILERVQQHIESKL 59  $L + P$  L LEI P VDVNVHP KHEV F  $+H+ +H + \frac{1}{2Q} +E+ L$ Sbjct: 280 LGADQQPAFVLYLEIDPHQVDVNVHPAKHEVRFHQSRLVHDFIYQGVLSVLQQQLETPL 338

### BLAST – výstup filtrování sekvencí

>gi|730028|sp|P40692|MLH1\_HUMAN DNA mismatch repair protein Mlh1 1)Length  $= 756$ Score =  $233$  bits (593), Expect =  $8e-62$  Identities = 117/131 (89%), Positives = 117/131 (89%)Query: 1 IETVYAAYLPKNTHPFLYLSLEISPQNVDVNVHPTKHEVHFLHEESILERVQQHIESKLL 60 IETVYAAYLPKNTHPFLYLSLEISPQNVDVNVHPTKHEVHFLHEESILERVQQHIESKLL Sbjct: 276 IETVYAAYLPKNTHPFLYLSLEISPQNVDVNVHPTKHEVHFLHEESILERVQQHIESKLL 335Query: 61 GSNSSRMYFTQTLLPGLAGPSGEMVKXXXXXXXXXXXXXXXXIKVYAHQMVRTDSREQKLDA 120 GSNSSRMYFTQTLLPGLAGPSGEMVK DKVYAHQMVRTDSREQKLDA Sbjct: 336 GSNSSRMYFTQTLLPGLAGPSGEMVKSTTSLTSSSTSGSSDKVYAHQMVRTDSREQKLDA 395Query: 121 FLQPLSKPLSS 131FLQPLSKPLSS Sbjct: 396 FLQPLSKPLSS 406sekvence s nízkou komplexitou

### BLAST – příklad výstupu u DNA

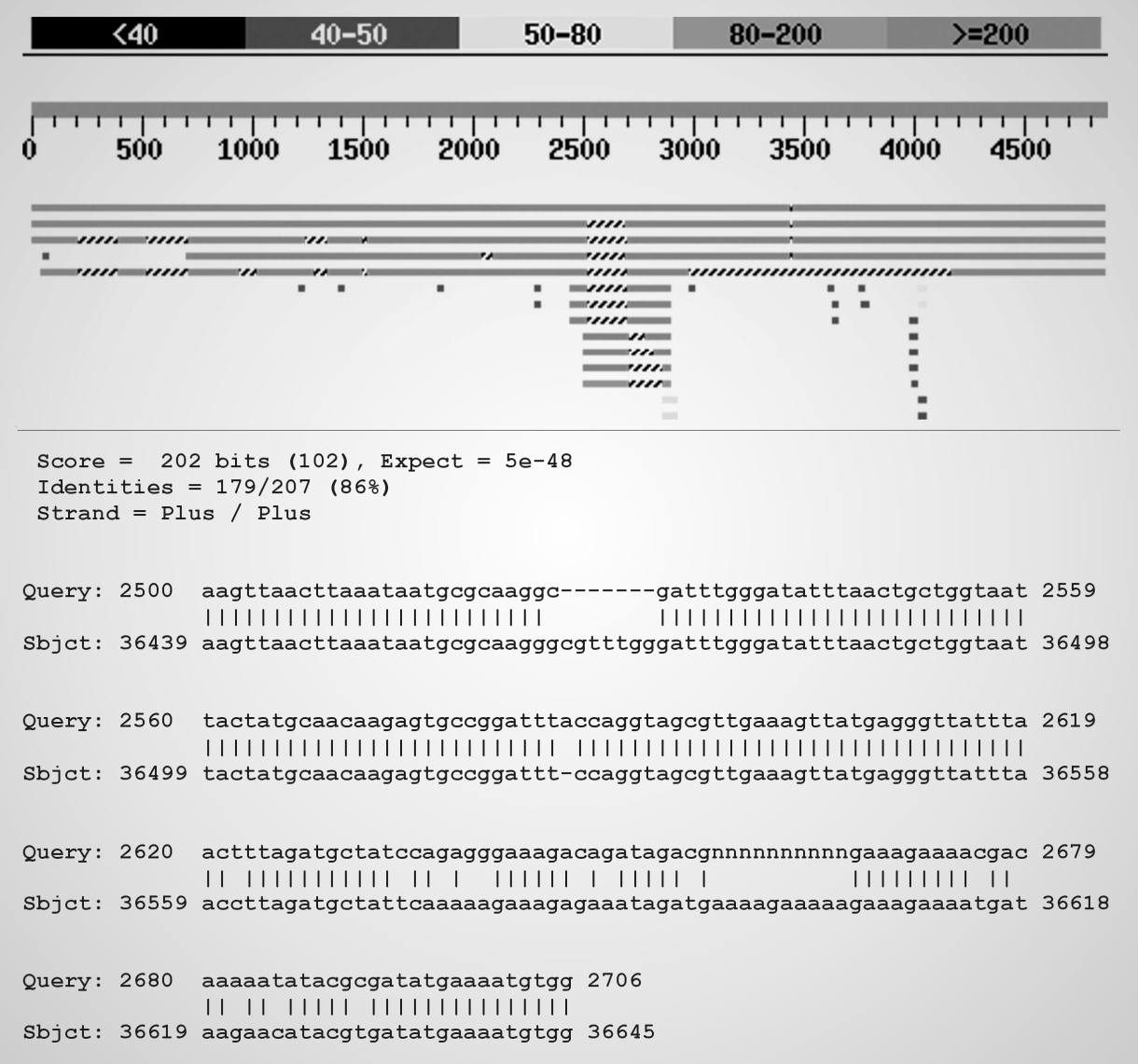

### BLAST – výstup, přehled parametrů

```
Database: All non-redundant GenBank CDS
  translations+PDB+SwissProt+PIR+PRF excluding environmental samples
    Posted date: Oct 8, 2004 12:07 AM
  Number of letters in database: 697,528,283
  Number of sequences in database: 2,075,303
Lambda
           K
                  H0.3160.133 0.382Gapped
Lambda
           K –
                  _{\rm H}0.267 0.0410 0.140Matrix: BLOSUM62
Gap Penalties: Existence: 11, Extension: 1
Number of Hits to DB: 158,300,126
Number of Sequences: 2075303
Number of extensions: 6358952
Number of successful extensions: 16758
Number of sequences better than 10.0: 54
Number of HSP's better than 10.0 without gapping: 40
Number of HSP's successfully gapped in prelim test: 14
Number of HSP's that attempted gapping in prelim test: 16640
Number of HSP's gapped (non-prelim): 73
length of query: 616
length of database: 697,528,283
effective HSP length: 132
effective length of query: 484
effective length of database: 423,588,287
effective search space: 205016730908
effective search space used: 205016730908
T: 11A: 40X1: 16 ( 7.3 bits)
X2: 38 (14.6 bits)
X3: 64 (24.7 bits)
S1: 41 (21.6 bits)
S2: 77 (34.3 bits)
```
### Mnohonásobné seřazenísekvencí(multiple alignment)

Definice: Mnohonásobné seřazení sekvencí je srovnání tří a více sekvencí nukleových kyselin nebo proteinů<sup>s</sup> mezerami vloženými do sekvencí tak, že úseky sekvencí s úplnou nebo částečnou homologií jsou seřazeny nad sebou ve stejném sloupci.

### Lokální versus mnohonásobnésrovnání

- • Dosud jsme srovnávali pouze dvěsekvence navzájem
- Podobnosti mezi dvěma sekvencemi se stávají významnými, pokud se vyskytují i u dalších sekvencí
- Mnohonásobné seřazení může identifikovat podobnosti a identifikovat konzervativní motivy, které nejsme schopni identifikovat lokálním srovnáním

Důvody provedenímnohonásobného seřazení

- • Organizace dat a manipulace s daty týkajícími se podobných sekvencí
- •Dedukce fylogeneze
- • Vyhledání konzervativních míst nebo oblastí
- •Vyhledání variabilních oblastí
- •Odhalení změn ve stuktuře genů

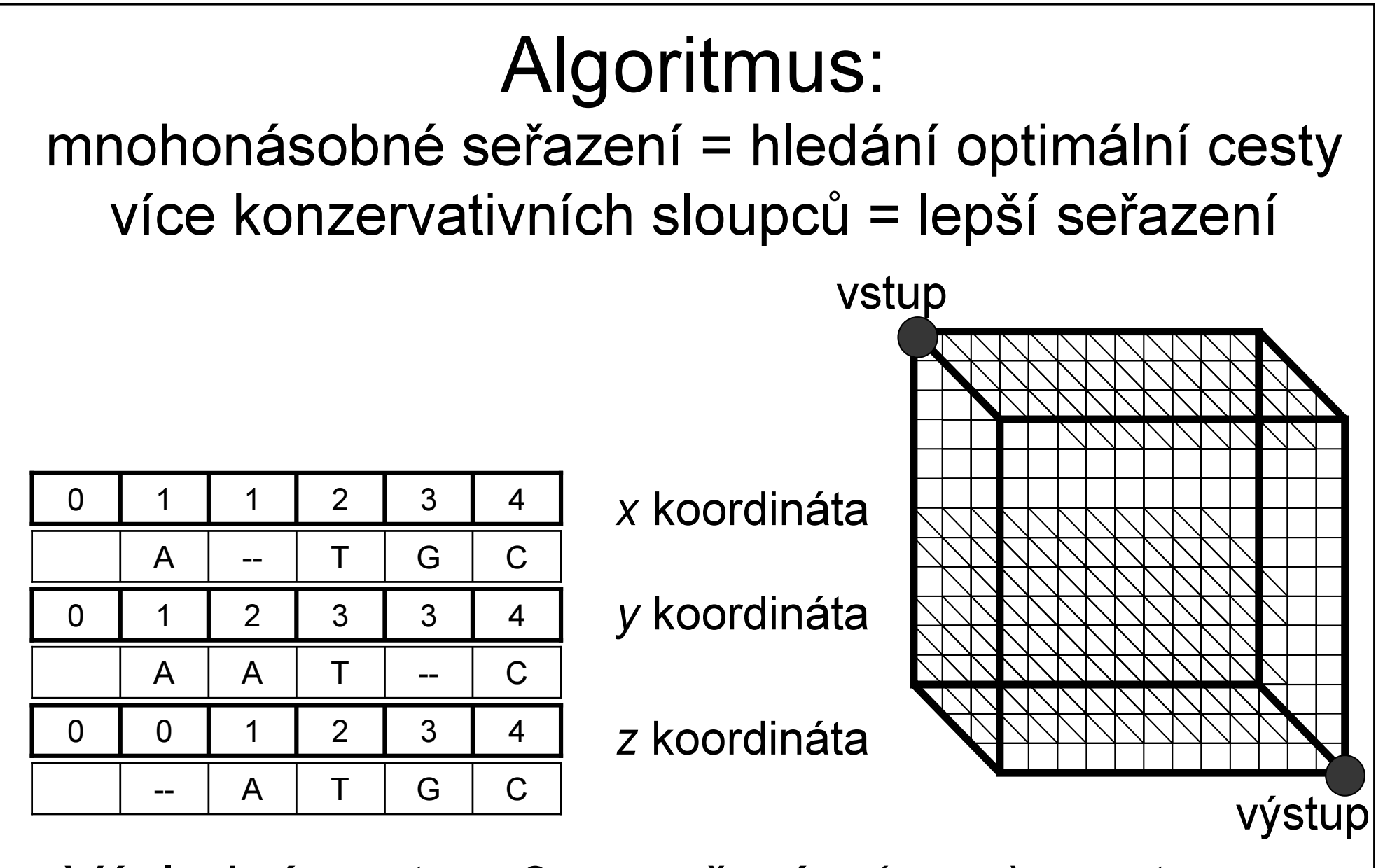

• Výsledná cesta v 3-rozměrném(x,y,z) prostoru:  $(0,0,0) \rightarrow (1,1,0) \rightarrow (1,2,1) \rightarrow (2,3,2) \rightarrow (3,3,3) \rightarrow (4,4,4)$ 

### Výpočet skóre seřazení

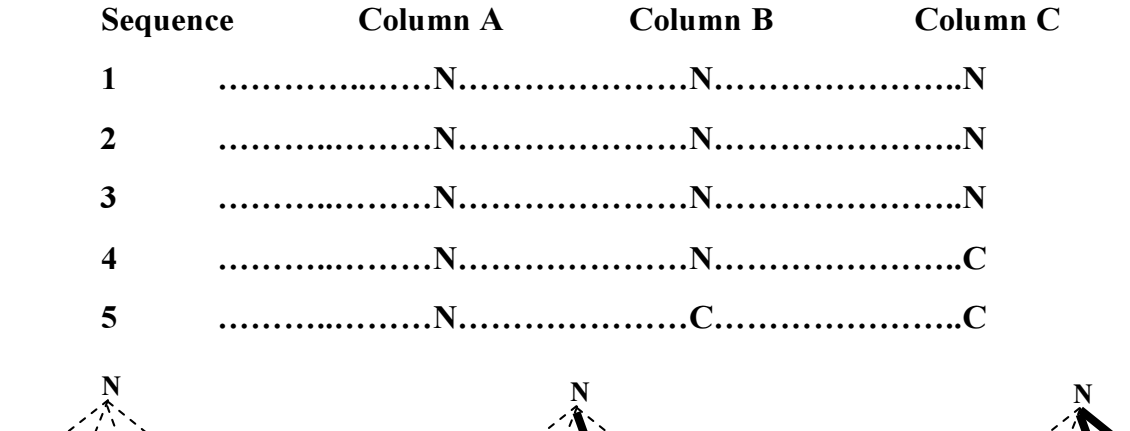

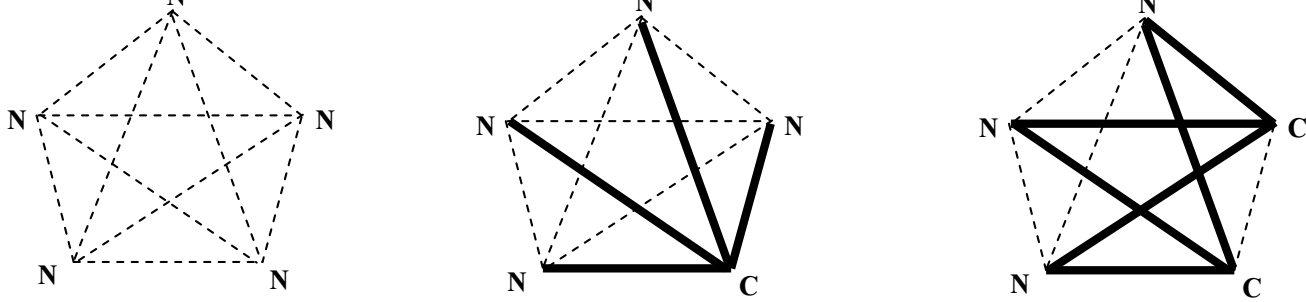

No. of N-N matched pairs (each scores 6): $10 \hspace{3.1em} 6 \hspace{1.1em} 4$ No. of N-C matched pairs (each scores -3): $0 \hspace{3.1em} 4 \hspace{3.1em} 6$ 

### Vytvoření konsenzní sekvence

• Nejjednodušší forma:Jedna sekvence, která reprezentuje výskyt nejběžnějších zbytků v každé pozici

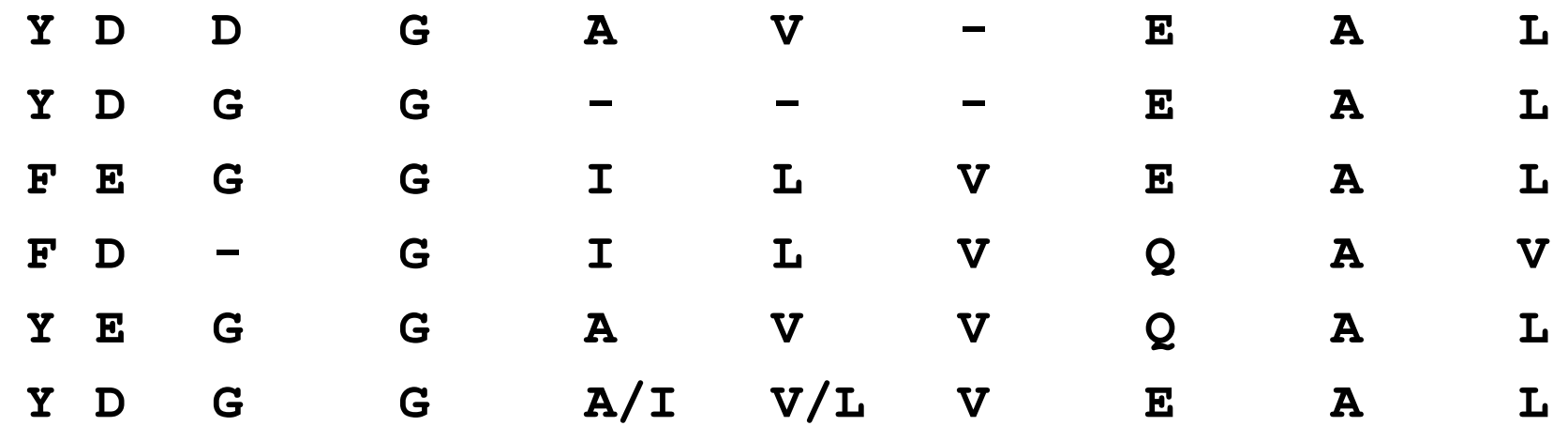

### Vytvoření profilu

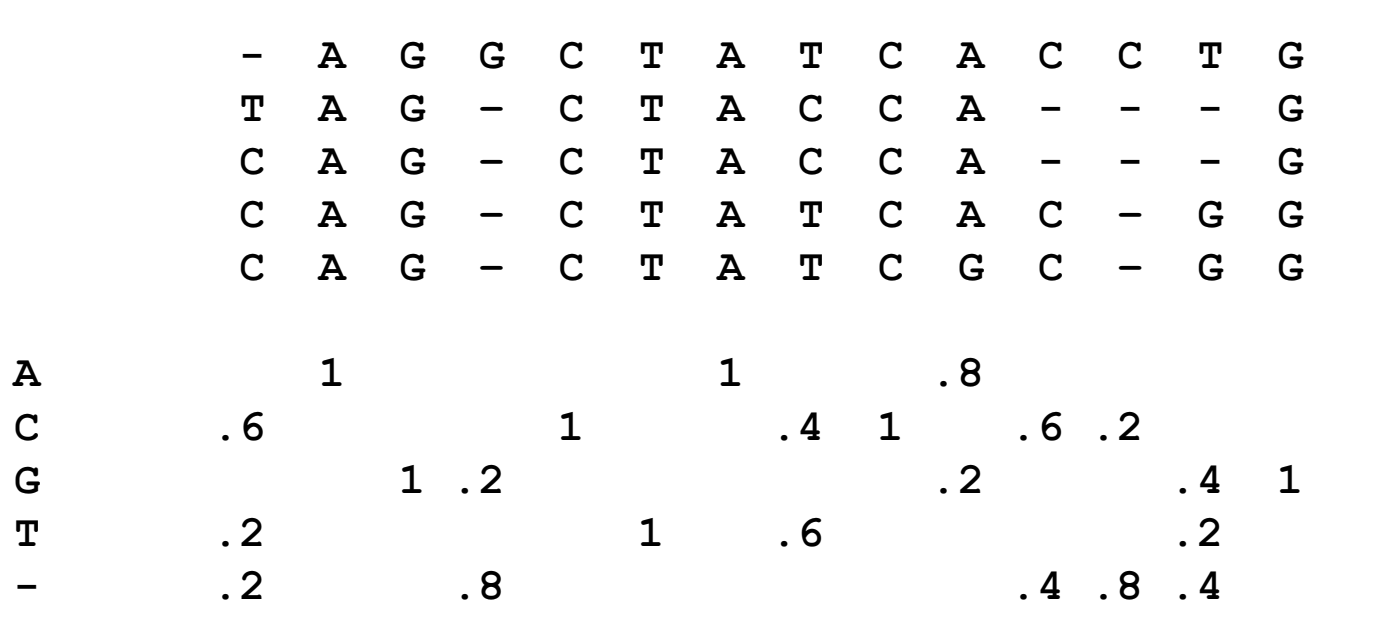

### ClustalW

- Obecně používaným programem pro mnohonásobné seřazení sekvencí je <u>Clustal W</u> (Higgins et al., 1994), který počítá optimální shodu mezi sekvencemi a umožňuje i grafické znázornění jejich podobnosti formou kladogramunebo fylogenetického stromu.
- Proces zahrnuje 3 kroky:
	- 1.) Konstrukce všech párových seřazení
	- 2.) Výpočet vodícího stromu
	- 3.) Progresivní seřazení dle vodícího stromu

### ClustalW: krok 1

- •Seřazení všech párů sekvencí
- • Výpočet matice podobností (hodnoty procentuální identity)

$$
\begin{array}{c|cccc}\n & \mathbf{v}_1 & \mathbf{v}_2 & \mathbf{v}_3 & \mathbf{v}_4 \\
\hline\n\mathbf{v}_2 & .17 & - & \\
\mathbf{v}_3 & .87 & .28 & - & \\
\mathbf{v}_4 & .59 & .33 & .62 & - & \\
\end{array}
$$

### ClustalW: krok 2

- • Z matice podobností vypočísá shlukovou analýzou vodící strom
	- Používá statistickou metodu Neighbor-joining
	- Strom hrubě odráží evoluční souvislosti

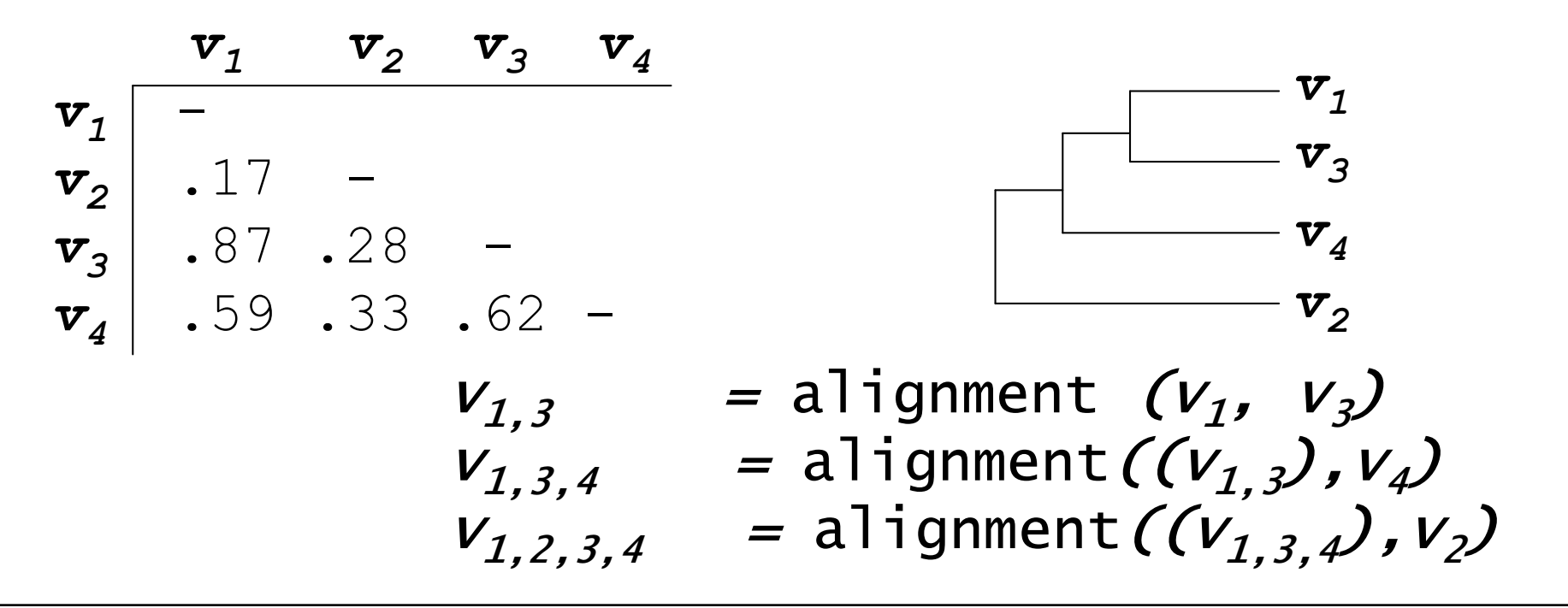

## ClustalW: krok 3

- Začíná seřazením 2 nejnodobi Začíná seřazením 2 nejpodobnějších sekvencí
- • Sleduje vodící strom a přidává dalšínejpodobnější sekvenci
- •Podle potřeby vkládá mezery

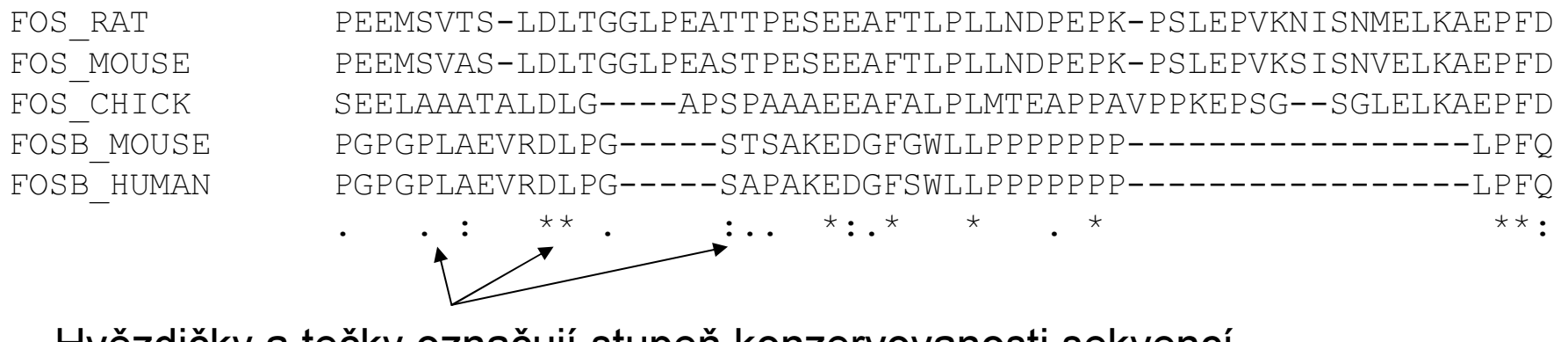

Hvězdičky a tečky označují stupeň konzervovanosti sekvencí

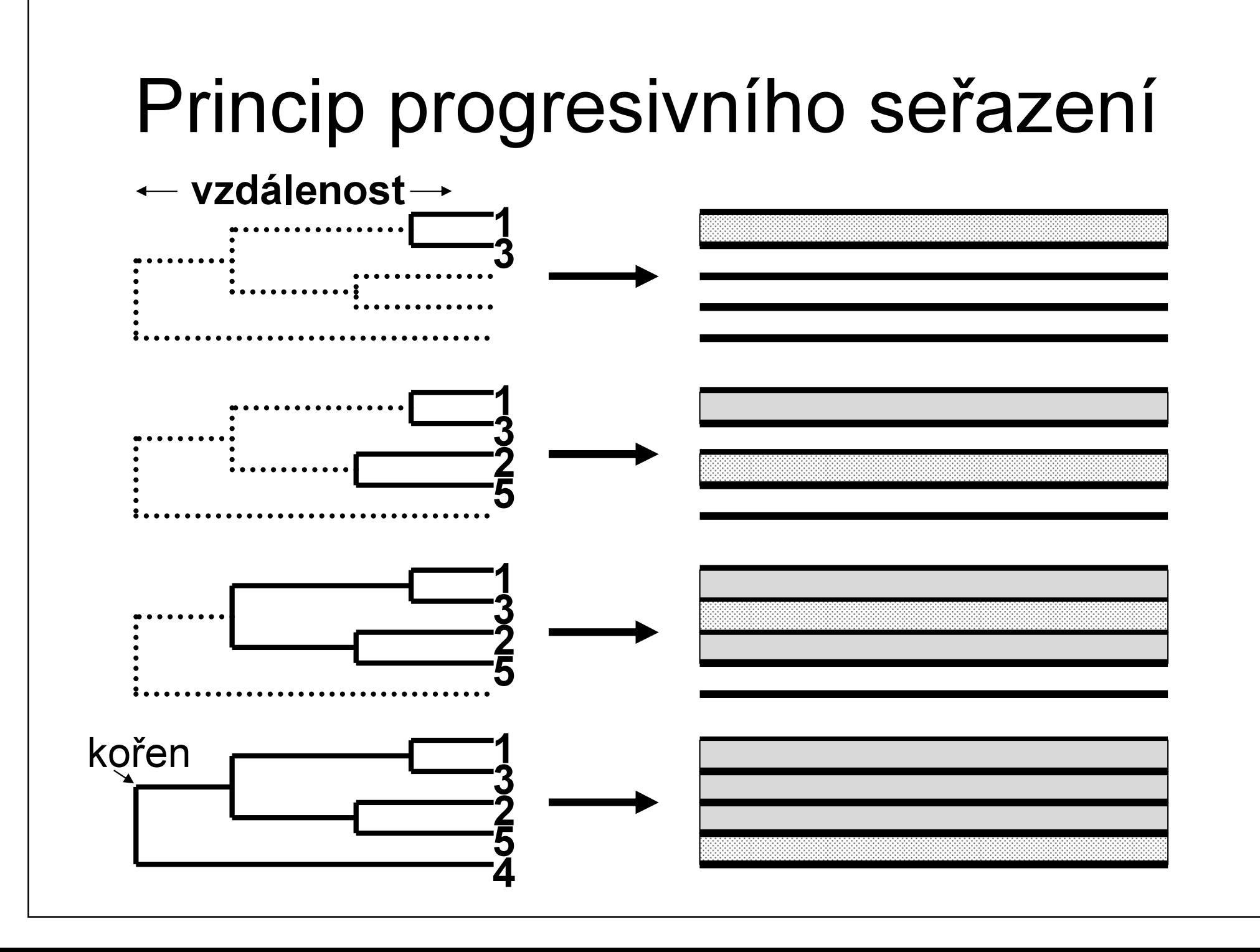
## Problém přesnosti

Při progresivním seřazení se mohou kumulovat chyby.

"Once a gap, always a gap"Feng & Doolittle, 1987

## Prakticky prováděné kroky

- • Získání sekvencí (databáze, sekvencování)
- • Manipulace se sekvencemi (změna formátu, orientační párové seřazení)
- •Výběr vzájemně odpovídajících úseků
- Mnohonásobné seřazení
- •Následné fylogenetické analýzy

# Lokální (párové) seřazení

- BLAST 2 Sequences (NCBI)http://www.ncbi.nlm.nih.gov/blast/bl2seq/bl2.html
- LALIGN local alignment program is available at several servers:http://www2.igh.cnrs.fr/bin/lalign-guess.cgihttp://www.ch.embnet.org/software/LALIGN\_form.html
- LFASTA uses FASTA for local alignment of 2 sequences:http://pbil.univ-lyon1.fr/lfasta.html

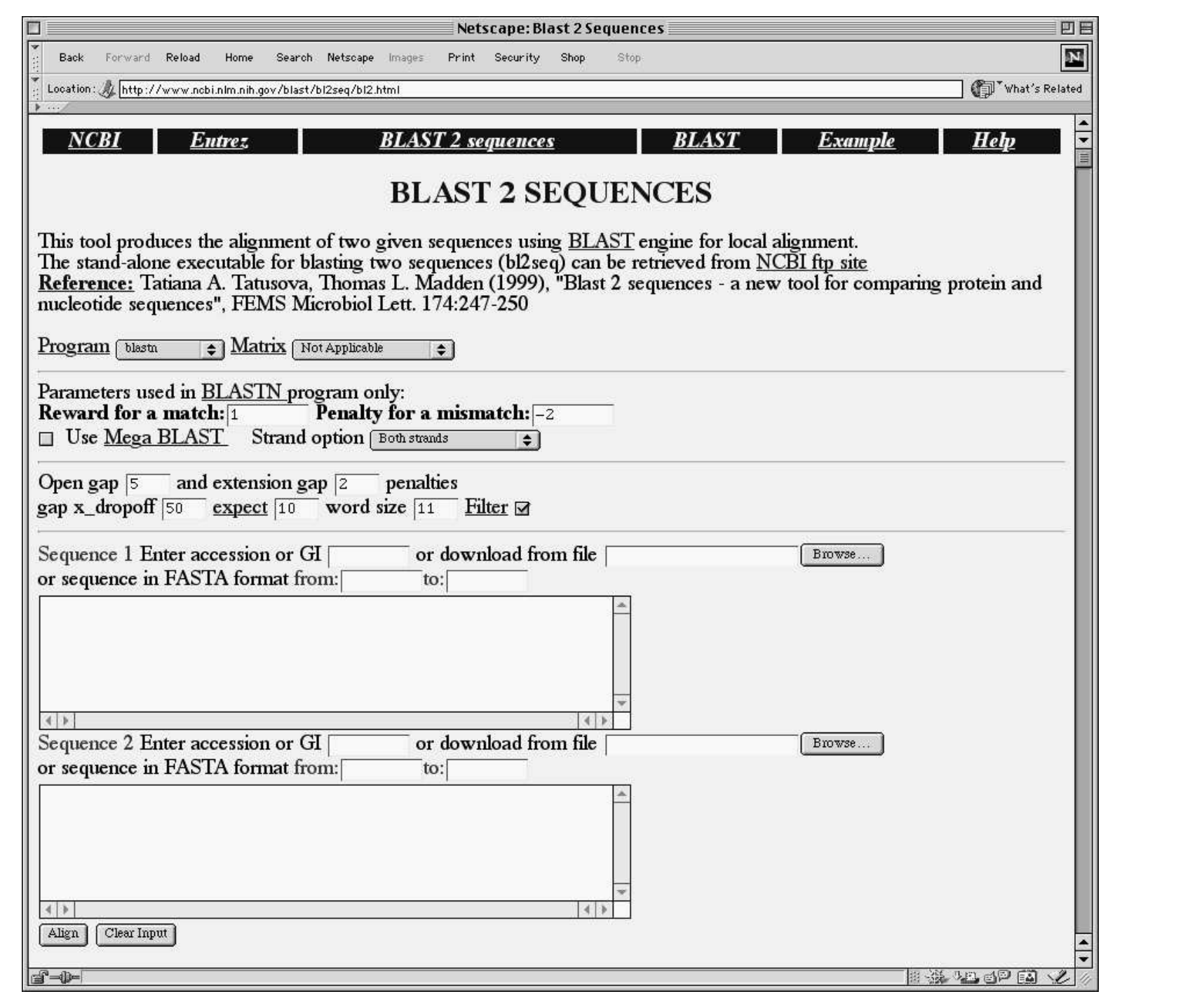

## Software pro mnohonásobné seřazení

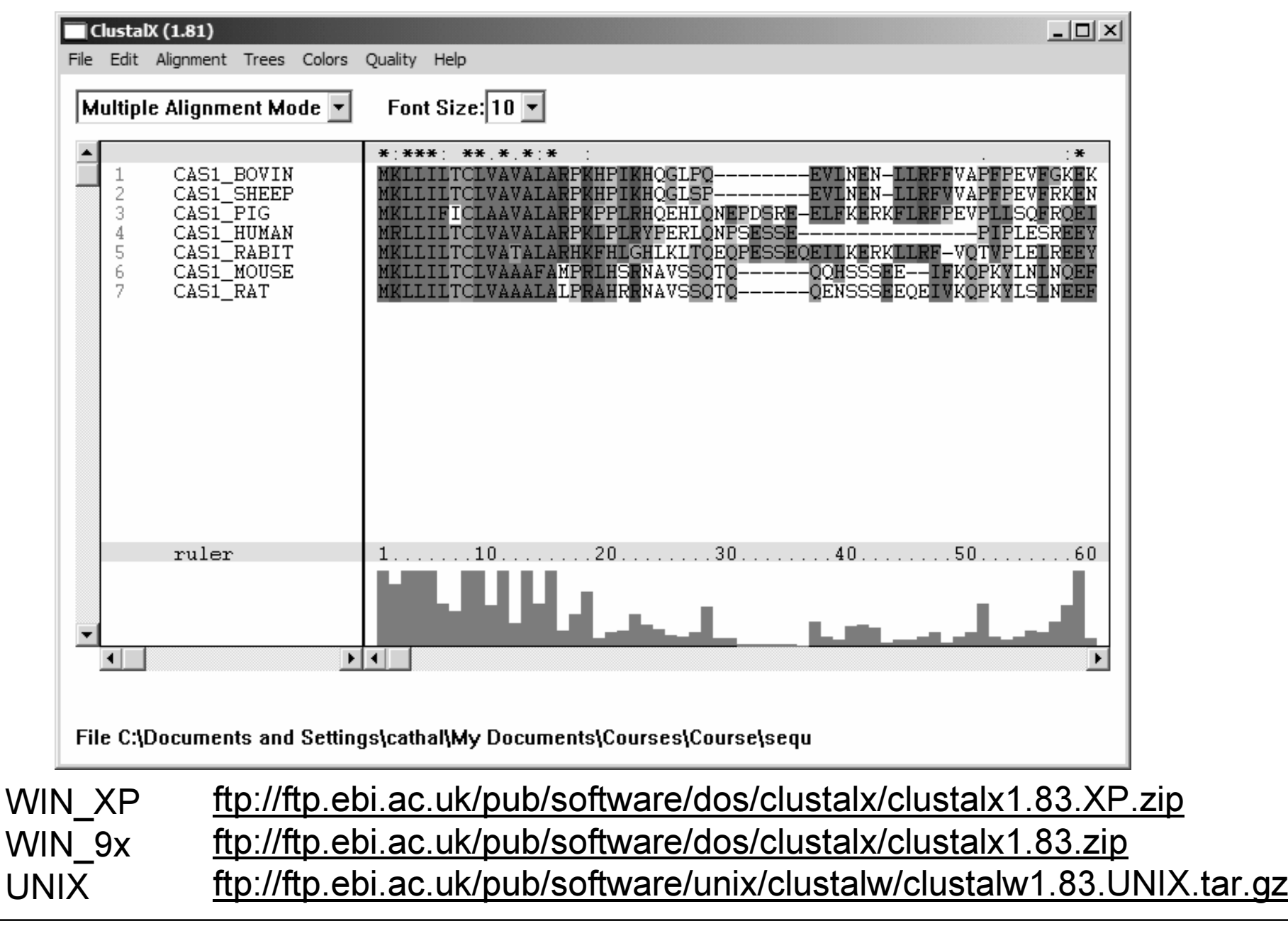

# Webové stránky

• CLUSTALW http://www.ebi.ac.uk/clustalw/ Match-Box

http://www.fundp.ac.be/sciences/biologie/bms/matchbox\_submit.shtml

- $\bullet$ • **MUSCA** http://cbcsrv.watson.ibm.com/Tmsa.html
- T-Coffee http://www.ch.embnet.org/software/TCoffee.html
- $\bullet$ • **MULTALIN** http://www.toulouse.inra.fr/multalin.html
- Dialign http://bibiserv.techfak.uni-bielefeld.de/dialign/

## Editory mnohonásobných seřazení: GeneDoc

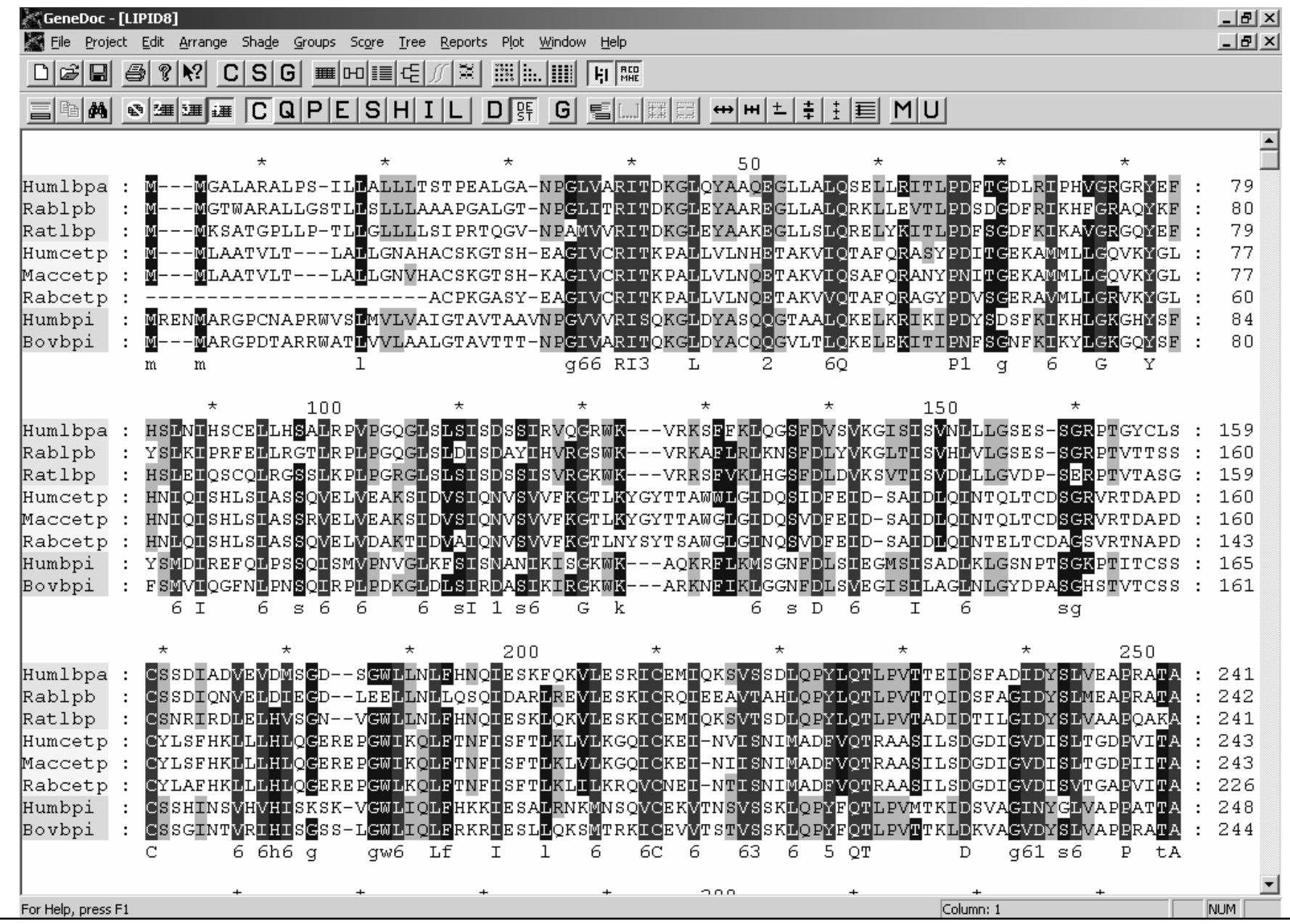

### Editory mnohonásobných seřazení: BioEdit (North Carolina State University)

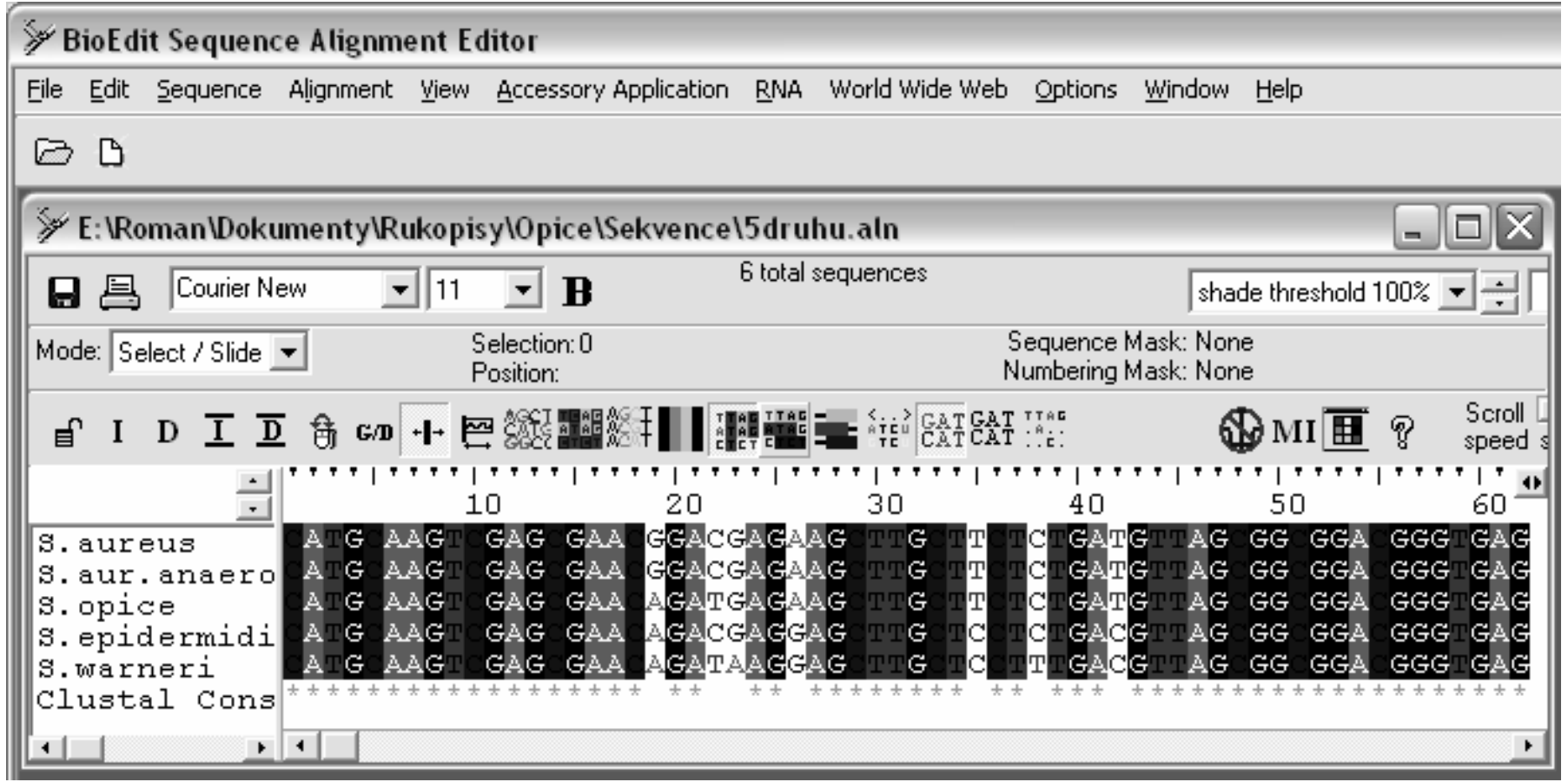

http://www.mbio.ncsu.edu/BioEdit/page2.html

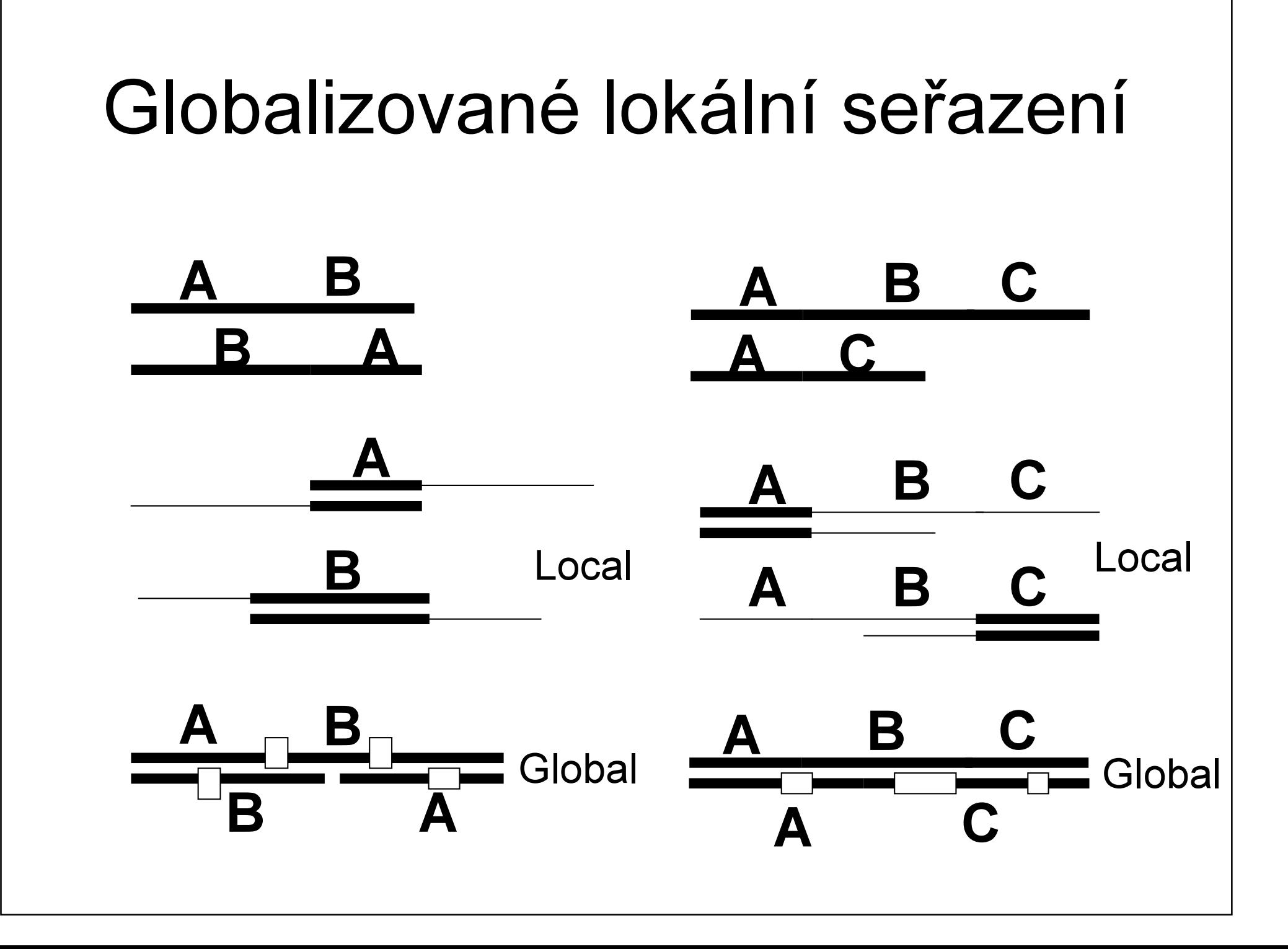

## Formát sekvencí – multi FASTA

### >S.nepalensis

### AATACATGCAAGTCGAGCGAACAGATAAGGAGCTTGCTCCTTTGACGTTAG

CGGCGGACGGGTGAGTAACACGTGGGTAACCTACCTATAAGACTGGAATAACTCCGGGAAACCGGGGCTA ATGCCGGATAATATTTAGAACCGCATGGTTCTAAAGTGAAAGATGGTTTTGCTATCACTTATAGATGGAC TGATCGGCCACACTGGAACTGAGACACGGTCCAGACTCCTACGGGAGGCAGCAGTAGGGAATCTTCCGCA ATGGGCGAAAGCCTGACGGAGCAACGCCGCGTGAGTGATGAAGGTCTTCGGATCGTAAAACTCTGTTATT AGGGAAGAACAAATGTGTAAGTAACTGTGCACGTCTTGACGGTACCTAATCAGAAAGCCACGGCTAACTA CGTGCCACCACCACTAATACTAATACTAAGAAAGCATTATCCGAATTATTACGCCATAAAGCACTAA GGCGGTYTTCTGABAGTCTGATGTGAAAACCCCACGCTCAACCGTGGAGGTCATTGGAAACTGGAAACTG TGAGTGCAGAAGANGAAAGTGGAATTCC

### >S.cohnii.Lepidoptera

AATACATGCAAGTCGAGCGAACAGATAAGGAGCTTGCTCCTTTGACGTTAGCGGGGGACGGGTGAGTA ΔΩΔΩΩΤΟΘΟΈΛΑΔΩΩΤΑΣ ΔΟΝ ΠΑΡΑΛΟΥΣΙΑ ΔΟΝ ΠΑΡΑΛΟΥΣ ΑΣ ΤΟ ΠΑΡΑΛΟΥΣ ΑΣ ΤΟ ΠΑΡΑΛΟΥΣ ΤΟ ΔΑΤΑΠΤΗΣ ACTGAGACACGGTCCAGACTCCTACGGGAGGCAGCAGTAGGGAATCTTCCGCAATGGGCGAAAGCCTGAC GGAGCAACGCCGCGTGAGTGATGAAGGTCTTCGGATCGTAAAACTCTGTTATTAGGGAAGAACAAATGTG TA AGTA ACTGLIGCA CGT CTGCGGTA CGGTA CCTA ATCAGA A AGCCA CGGCTA ACTA CGTGCCA GCCGCGCGG TAATACGTAGGTGGCAAGCGTTATCCGGAATTATTGGGCGTAAAGCGCGCGTAGGCGGTTTCTTAAGTCT GATGTGAAAGCCCACGGCTCAACCGTGGAGGGTCATTGGAAACTGGGAAACTTGAGTGCAGAAGAGGAAA GTGGAATTCC

### >S cohnii cohnii

### AATACATGCAAGTCGAGCGAACAGATAAGGAGCTTGCTCCTTTGAC

**GTT AGCGGGGACGACTGACTA ACCADATION A CCTA CON A TAGA TAGA A TAGCA A TAGGGA A ACCAGA A TAGGGA A ACCAGA A TAGA A** GGCTAATGCCGGATAACATTTAGAACCGCATGGTTCTAAAGTGAAAGATGGTTTTGCTATCACTTATAGA TGGACCCGCGCCGTATTAGCTAGTTGGTAAGGTAACGGCTTACCAAGGCAACGATACGTAGCCGACCTGA TTATTAGGGAAGAACAAATGTGTAAGTAACTATGCACGTCTTGACGGTACCTAATCAGAAAGCCACGGCT AACTACGTGCCAGCAGCCGCGTAATACGTAGGTGCAAGCGTTATCCGGAATTATTGGGCGTAAAGCGC GOGTAGOGTTTTCTRAAGTGTTGARGTGAAAGTCACCTTCAACGTGAGGGGTCATTGGAAACTGGGA AACTTGAGTGCAGAAGAGGAAAGTGGAATTCC

### >S.cohnii.urealyt

AATACATGCAAGTCGAGCGAACAGATAA

ATAACTCCGGGAAACCGGGGCTAATGCCGGATAACATTTAGAACCGCATGGTTCTAAAGTGAAAGATGGT TTTGCTATCACTTATAGATGGACCCGCGCCGTATTAGCTAGTTGGTAAGGTAACGGCTTACCAAGGCAAC GATACGTAGCCGACCTGAGAGGGTGATCGGCCACACTGGAACTGAGACACGGTCCAGACTCCTACGGGAG AATCAGAAAGCCACGGCTAACTACGTGCCAGCAGCCGCGGTAATACGTAGGTGGCAAGCGTTATCCGGAA TTATTGGGCGTAAAGCGCGCGTAGGCGGTTTCTTAAGTCTGATGTGAAAGCCCACGGCTCAACCGTGGAG GGTCATTGGAAACTGGGAAACTTGAGTGCAGAAGAGGAAAGTGGAATTCC

### >S.xylosus.type

### AATACATGCAAGTCGAGCGAACAGATAAGGAGCTTGCTCCTTTGAA

AGCTAATACCGGATAACATTTAGAACCGCATGTTCTAAAGTGAAGGATGTTTTGCTATCACTTATAGA TGGACCCGCGCGTATTAGCTAGTTGGTAAGGTAACGGCTTACCAAGGCGACGATACGTAGCCGACCTGA GAGGGTGATCGGCCACACTGGAACTGAGACACGGTCCAGACTCCTACGGGAGGCAGCAGTAGGGAATCTT AACTACGTGCCAGCAGCCGCGGTAATACGTAGGTGCCAAGCGTTATCCGGAATTATTGGCCTAAAGCGC GCGTAGGCGGTTTCTTAAGTCTGATGTGAAAGCCCACGGCTCAACCGTGGAGGGTCATTGGAAACTGGGA AACTTGAGTGCAGAAGAGGAAAGTGGAATTCC